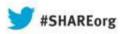

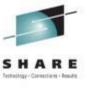

# Network Problem Diagnosis with Packet Traces

**David J Cheng** 

**Applied Expert Systems, Inc.** 

davec@aesclever.com

August 14, 2013, 11:00AM Session 13256

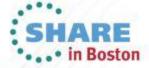

# **Agenda**

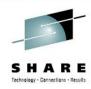

- z/OS: Using CTRACE
  - Packet Trace
  - Data Trace
  - OSAENTA Trace
- Linux, Unix/AIX: tcpdump (Windows: windump)
- TCP/IP revisited
- Sample Cases
  - OSA Excessive / Dropped packets, addressing errors
  - DNS, DHCP
  - FTP Flow analysis, brute force attack
  - AT-TLS Flow analysis

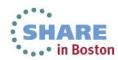

# **Using Traces**

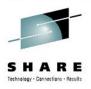

- Know your protocols network stack & application flow
  - Check for "errors"
  - Mismatched capabilities
  - Lost packets (congestions?)
- Baseline normal traffic flow
- Trace comparison
- Trace inventory with annotations
- Multiple trace points multiple platforms
- Automate taking traces one-click operation
- Scheduling traces

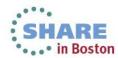

## **How to Take a Packet Trace?**

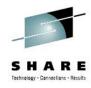

### z/OS CTRACE:

- SYSTCPDA
  - Packet Trace
    - Scope: TCP/IP stack
    - Packets entering or leaving the TCP/IP stack
  - Data Trace
    - scope: TCP/IP stack
    - Socket data into and out of the Physical File System (PFS)
    - Application data (unencrypted)
- SYSTCPOT
  - OSAENTA
    - Scope: LPAR or CHPID
    - Frames entering or leaving an OSA adapter for a connected host

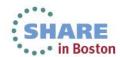

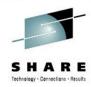

# TCP/IP Networking API Relationship\*

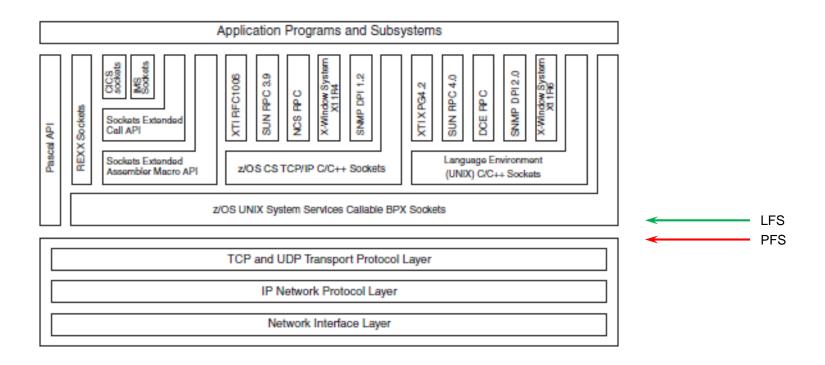

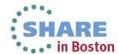

<sup>\*</sup> Comm Server IP Sockets API Guide & Ref

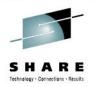

### z/OS CTRACE: SYSTCPDA – Packet Trace

Set up an External Writer Proc

```
E.g., SYS1.PROCLIB(AESWRT):
//IEFPROC EXEC
    PGM=ITTTRCWR, REGION=0K, TIME=1440, DPRTY=15
//TRCOUT01 DD DISP=SHR, DSN=trace.dataset
```

Set up tracing parameters

```
E.g., SYS1.PARMLIB(CTAESPRM):
TRACEOPTS ON WTR(AESWRT)
... other trace options ...
```

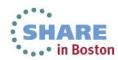

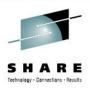

## z/OS CTRACE: SYSTCPDA – Packet Trace

### To Start Tracing:

```
TRACE CT, WTRSTART=AESWRT

V TCPIP, tcpip, PKT, CLEAR

V TCPIP, tcpip, PKT, LINKN=<link>, ON, FULL, PROT=TCP, IP=<ip addr>
TRACE CT, ON, COMP=SYSTCPDA, SUB=(TCPIP), PARM=CTAESPRM
```

### To Stop Tracing:

```
V TCPIP, tcpip, PKT, OFF
TRACE CT, OFF, COMP=SYSTCPDA, SUB=(TCPIP)
TRACE CT, WTRSTOP=AESWRT, FLUSH
```

### To View Tracing Status:

- D TRACE, WTR=AESWRT

  Verify that the external writer is active
- D TCPIP, tcpip, NETSTAT, DE
  Verify that **TrRecCnt** is non-zero and incrementing

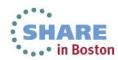

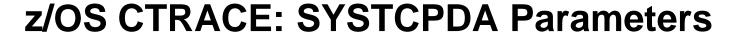

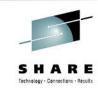

| System Parameters — |                    |                                               |
|---------------------|--------------------|-----------------------------------------------|
| TCP/IP Proc :       | TCPIP              | (TCP/IP Proc Name)                            |
| Writer Proc :       | AESWRT             | External Writer Proc Name                     |
| Parm Member :       | CTAESPRM           | (Trace Options Parmlib Member)                |
| Trace Parameters    |                    |                                               |
| Trace Mode :        | • Link C Interface |                                               |
| Link / INTF :       | *                  | (Link / Interface Name, * for all)            |
| Packet Length :     | FULL               | (1 - 65535, FULL for entire packet)           |
| Protocol :          | ±                  | (TCP, UDP, ICMP, ICMPV6, 0-255, * for all)    |
| IP Address :        | *                  | (Source/Destination IPAddress, *for all)      |
| Subnet/Mask/Prefix  | 255.255.255        | (IPV4 subnet/mask or IPV6 prefix length)      |
| Source Port :       | ±                  | (Source Port, * for all)                      |
| Destination Port :  | ±                  | (Destination Port, *for all)                  |
| Packet Port :       | *                  | (1-65535, * for any source/destination port)  |
| Discard :           | NONE               | (ALL, NONE, *, or Discard Code: 4096 - 20479) |

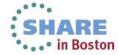

# z/OS CTRACE: SYSTCPDA Starting a Trace

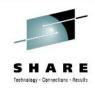

```
Packet Trace Command Display
COMMAND ===> _
                                                               Scroll ===> CSR
TRACE CT,WTRSTART=AESWRT
ITT038I ALL OF THE TRANSACTIONS REQUESTED VIA THE TRACE CT COMMAND WERE SUCCESS
FULLY EXECUTED.
IEE839I ST=(0N,0001M,00001M) AS=0N BR=0FF EX=0N M0=0FF MT=(0N,064K)
        ISSUE DISPLAY TRACE CMD FOR SYSTEM AND COMPONENT TRACE STATUS
        ISSUE DISPLAY TRACE, TT CMD FOR TRANSACTION TRACE STATUS
ITT110I INITIALIZATION OF CTRACE WRITER AESWRT COMPLETE.
V TCPIP,TCPIP,PKT,CLEAR
EZZ00601 PROCESSING COMMAND: VARY TCPIP, TCPIP, PKT, CLEAR
EZZ0053I COMMAND VARY PKTTRACE COMPLETED SUCCESSFULLY
V TCPIP,TCPIP,PKT,LINKN=*,ON,FULL,PROT=*,IP=*,SUBN=255.255.255.255,SRCP=*,DEST=
EZZ0060I PROCESSING COMMAND: VARY TCPIP,TCPIP,PKT,LINKN=*,ON,FULL,PROT=*,IP=*,S
UBN=255.255.255.255,SRCP=*,DEST=*
EZZ0053I COMMAND VARY PKTTRACE COMPLETED SUCCESSFULLY
TRACE CT,ON,COMP=SYSTCPDA,SUB=(TCPIP),PARM=CTAESPRM
<u>ITT038I ALL OF THE TRANSACTIONS REQUESTED VIA THE TRACE CT COMMAND WERE SUCCESS</u>
FULLY EXECUTED.
IEE839I ST=(0N,0001M,00001M) AS=0N BR=0FF EX=0N M0=0FF MT=(0N,064K)
        ISSUE DISPLAY TRACE CMD FOR SYSTEM AND COMPONENT TRACE STATUS
        ISSUE DISPLAY TRACE, TT CMD FOR TRANSACTION TRACE STATUS
```

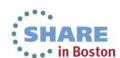

# z/OS CTRACE: SYSTCPDA **Checking Trace Status**

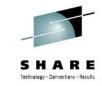

```
Packet Trace Command Display ------ Line 1
COMMAND ===>
                                                              Scroll ===> CSR
D TRACE, WTR=AESWRT
IEE8431 00.27.10 TRACE DISPLAY 789
        SYSTEM STATUS INFORMATION
ST=(ON,0001M,00001M) AS=ON BR=OFF EX=ON MO=OFF MT=(ON,064K)
 WRITER STATUS / HEAD COMPONENT SUBNAME
 AESWRT
          ACTIVE
                          SYSTCPDA TCPIP
D TCPIP, TCPIP, NETSTAT, DE
EZD01011 NETSTAT CS VIR11 TCPIP 791
DEVNAME: LOOPBACK
                         DEVTYPE: LOOPBACK
 DEVSTATUS: READY
 LNKNAME: LOOPBACK
                             LNKTYPE: LOOPBACK LNKSTATUS: READY
    ACTMTU: 65535
  ROUTING PARAMETERS:
    MTU SIZE: N/A
                                METRIC: 00
    DESTADDR: 0.0.0.0
                                SUBNETMASK: 0.0.0.0
  PACKET TRACE SETTING:
    PROTOCOL: *
                                TRRECCNT: 00000033 PCKLENGTH: FULL
    DISCARD:
             NONE
    SRCPORT:
                                DESTPORT: *
                                                    PORTNUM: *
    IPADDR:
                                SUBNET:
  MULTICAST SPECIFIC:
    MULTICAST CAPABILITY: NO
 LINK STATISTICS:
    BYTESIN
                                      = 4620
    INBOUND PACKETS
                                      = 79
    INBOUND PACKETS IN ERROR
    INBOUND PACKETS DISCARDED
    INBOUND PACKETS WITH NO PROTOCOL
    BYTESOUT
                                      = 4620
                                      = 79
    OUTBOUND PACKETS
    OUTBOUND PACKETS IN ERROR
                                      = 0
    OUTBOUND PACKETS DISCARDED
INTFNAME: LOOPBACK6
                            INTFTYPE: LOOPBACK6
                                                 INTESTATUS: READY
    ACTMTU: 65535
  PACKET TRACE SETTING:
                                                    PCKLENGTH: FULL
    PROTOCOL: *
                                TRRECCNT: 00000000
    DISCARD:
             NONE
```

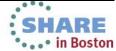

# z/OS CTRACE: SYSTCPDA Stopping a Trace

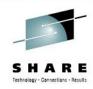

```
Packet Trace Command Display
COMMAND ===> _
                                                               Scroll ===> CS
V TCPIP,TCPIP,PKT,OFF
EZZ00601 PROCESSING COMMAND: VARY TCPIP, TCPIP, PKT, OFF
EZZ0053I COMMAND VARY PKTTRACE COMPLETED SUCCESSFULLY
TRACE CT,OFF,COMP=SYSTCPDA,SUB=(TCPIP)
ITT038I ALL OF THE TRANSACTIONS REQUESTED VIA THE TRACE CT COMMAND WERE SUCCESS
FULLY EXECUTED.
IEE839I ST=(ON,0001M,00001M) AS=ON BR=OFF EX=ON MO=OFF MT=(ON,064K)
        ISSUE DISPLAY TRACE CMD FOR SYSTEM AND COMPONENT TRACE STATUS
        ISSUE DISPLAY TRACE.TT CMD FOR TRANSACTION TRACE STATUS
TRACE CT, WTRSTOP=AESWRT, FLUSH
ITT038I ALL OF THE TRANSACTIONS REQUESTED VIA THE TRACE CT COMMAND WERE SUCCESS
FULLY EXECUTED.
IEE839I ST=(0N,0001M,00001M) AS=0N BR=0FF EX=0N M0=0FF MT=(0N,064K)
        ISSUE DISPLAY TRACE CMD FOR SYSTEM AND COMPONENT TRACE STATUS
        ISSUE DISPLAY TRACE, TT CMD FOR TRANSACTION TRACE STATUS
ITT111I CTRACE WRITER AESWRT TERMINATED BECAUSE OF A WTRSTOP REQUEST.
```

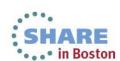

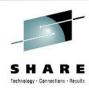

## z/OS CTRACE: SYSTCPDA – Data Trace

To Start/Stop Data Trace:

```
V TCPIP, tcpip, DAT, ON, <trace options>
V TCPIP, tcpip, DAT, OFF
```

To View Tracing Status:

D TCPIP, tcpip, NETSTAT, CONFIG

```
LENGTH: FULL
TRRECCNT: 00000033
```

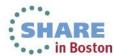

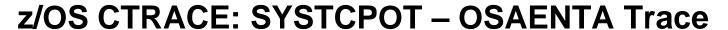

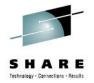

- OSA-Express Network Traffic Analyzer (OSAENTA)
  - Trace data is collected (by the device drivers of OSA) as frames enter or leave an OSA adapter for a connected host
  - The host can be an LPAR with z/OS, z/VM or Linux
  - ARP packets, MAC headers (w/VLAN tags)
  - The trace function is controlled by z/OS Communication Server, while the data is collected in the OSA at the network port

## Pre-Reqs:

- Require the microcode for the OSA (2094DEVICE PSP and the 2096DEVICE PSP).
- Update the OSA using the Hardware Management Console (HMC) to:

Define more data devices to systems that will use the trace function.

Set the security for the OSA:

LOGICAL PARTITION - Only packets from the LPAR CHPID - All packets using this CHPID

Verify the TRLE definitions for the OSA that it has one DATAPATH address
available for tracing. Note that two DATAPATH addresses are required – one for
data transfers and the other for trace data.

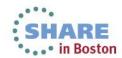

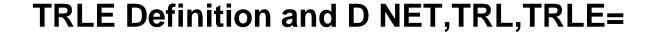

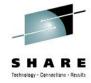

```
OSATRL2 VBUILD TYPE=TRL
OSATRL2E TRLE LNCTL=MPC, READ=(0404), WRITE=(0405), DATAPATH=(0406,0407), X
PORTNAME=DR281920, X
MPCLEVEL=QDIO
```

```
D NET,TRL,TRLE=OSATRX2E
IST0971 DISPLAY ACCEPTED
IST075I NAME = OSATRL2E, TYPE = TRLE 988
IST1954I TRL MAJOR NODE = OSATRL2
IST4861 STATUS= ACTIV, DESIRED STATE= ACTIV
IST0871 TYPE = LEASED
                                    , CONTROL = MPC , HPDT = YES
                                                 OSA CODE LEVEL = 0310
IST1716I PORTNAME = DR281920
IST2337I CHPID TYPE = OSD
IST1577I HEADER SIZE = 4096 DATA SIZE = 0 STORAGE = ***NA***
IST1221I WRITE DEV = 0405 STATUS = ACTIVE
                                                STATE = ONLINE
IST1577I HEADER SIZE = 4092 DATA SIZE = 0 STORAGE = ***NA***
IST1221I READ DEV = 0404 STATUS = ACTIVE
               DEV = 0406 STATUS = ACTIVE
                                                STATE = N/A
        I/O TRACE = OFF TRACE LENGTH = *NA*
IST1717I ULPID = TCPIP
IST2310I ACCELERATED ROUTING DISABLED
IST2331I QUEUE
                 QUEUE
                            READ
                  TYPE
                            STORAGE
                 PRIMARY
                            4.0M(64 SBALS)
IST2305I NUMBER OF DISCARDED INBOUND READ BUFFERS = 0
IST1757I PRIORITY1: UNCONGESTED PRIORITY2: UNCONGESTED
IST1757I PRIORITY3: UNCONGESTED PRIORITY4: UNCONGESTED
IST2190I DEVICEID PARAMETER FOR OSAENTA TRACE COMMAND = 00-01-00-02
IST1801I UNITS OF WORK FOR NCB AT ADDRESS X'158EA010'
IST1802I P1 CURRENT = 0 AVERAGE = 0 MAXIMUM
IST1802I P2 CURRENT = 0 AVERAGE = 0 MAXIMUM = 0
                    = 0 AVERAGE = 0 MAXIMUM = 0
IST1802I P3 CURRENT
                    = 0 \text{ AVERAGE} = 2
IST1221I TRACE DEV = 0407 STATUS = RESET IST1724I I/O TRACE = OFF TRACE LENGTH = *NA*
```

Copyright © 2013 Applied Expert Systems, Inc.

# z/OS CTRACE: OSAENTA Parameters

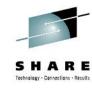

| TCP/IP Proc : TCPIP (TCP/IP Proc Name)  Writer Proc : AESWRT External Writer Proc Name  Parm Member : CTAESPRM (Trace Options Parmlib Member)  OSA Port Name : DR281920 (Port name for tracing)  Trace Parameters  Data Length : FULL (64 - 65472, FULL for entire packet)  Trace Amount : 0 (1 - 2147483647 MB, 0 = Max value)  No. of Frames : 0 (100 - 2147483647 frames, 0 = Max value)  Trace Duration : 1 (1 - 10080 minutes, 0 = Max value)  Discard : NONE (ALL, NONE, EXCEPTION, or discard code: 1 - 4087)  Device ID : * (8-hex digits OSA Device ID, * for all)  Protocol : * (TCP, UDP, ICMP, ICMPV6, 0 - 255, * for all)  IP Address : * (* for all)                                                                                                 | System Parameters  |          |                                                   |
|----------------------------------------------------------------------------------------------------|--------------------|----------|---------------------------------------------------|
| Parm Member :         CTAESPRM         (Trace Options Parmlib Member)           OSA Port Name :         DR281920         (Port name for tracing)           Trace Parameters         Data Length :         FULL (64 - 65472, FULL for entire packet)           Trace Amount :         0 (1 - 2147483647 MB, 0 = Max value)           No. of Frames :         0 (100 - 2147483647 frames, 0 = Max value)           Trace Duration :         1 (1 - 10080 minutes, 0 = Max value)           Discard :         NONE (ALL, NONE, EXCEPTION, or discard code: 1 - 4087)           Device ID :         * (8-hex digits OSA Device ID, * for all)           Protocol :         * (TCP, UDP, ICMP, ICMPV6, 0 - 255, * for all)           IP Address :         * (* for all) | TCP/IP Proc :      | TCPIP    | (TCP/IP Proc Name)                                |
| DR281920                                                                                                    | Writer Proc :      | AESWRT   | External Writer Proc Name                         |
| Trace Parameters   Data Length   :                                                                                                    | Parm Member :      | CTAESPRM | (Trace Options Parmlib Member)                    |
| Data Length         :         FULL         (64 - 65472, FULL for entire packet)           Trace Amount         :         0         (1 - 2147483647 MB, 0 = Max value)           No. of Frames         :         0         (100 - 2147483647 frames, 0 = Max value)           Trace Duration         :         1         (1 - 10080 minutes, 0 = Max value)           Discard         :         NONE         (ALL, NONE, EXCEPTION, or discard code: 1 - 4087)           Device ID         :         *         (8-hex digits OSA Device ID, * for all)           Protocol         :         *         (TCP, UDP, ICMP, ICMPV6, 0 - 255, * for all)           IP Address         :         (* for all)                                                               | OSA Port Name :    | DR281920 | (Port name for tracing)                           |
| Trace Amount :       0       (1 - 2147483647 MB, 0 = Max value)         No. of Frames :       0       (100 - 2147483647 frames, 0 = Max value)         Trace Duration :       1       (1 - 10080 minutes, 0 = Max value)         Discard :       NONE       (ALL, NONE, EXCEPTION, or discard code: 1 - 4087)         Device ID :       *       (8-hex digits OSA Device ID, * for all)         Protocol :       *       (TCP, UDP, ICMP, ICMPV6, 0 - 255, * for all)         IP Address :       *       (* for all)                                                                                                    | Trace Parameters   |          |                                                   |
| No. of Frames :       0       (100 - 2147483647 frames, 0 = Max value)         Trace Duration :       1       (1 - 10080 minutes, 0 = Max value)         Discard :       NONE       (ALL, NONE, EXCEPTION, or discard code: 1 - 4087)         Device ID :       *       (8-hex digits OSA Device ID, * for all)         Protocol :       *       (TCP, UDP, ICMP, ICMPV6, 0 - 255, * for all)         IP Address :       *       (* for all)                                                                                                    | Data Length :      | FULL     | (64 - 65472, FULL for entire packet)              |
| Trace Duration :         1         (1 - 10080 minutes, 0 = Max value)           Discard :         NONE         (ALL, NONE, EXCEPTION, or discard code: 1 - 4087)           Device ID :         *         (8-hex digits OSA Device ID, * for all)           Protocol :         *         (TCP, UDP, ICMP, ICMPV6, 0 - 255, * for all)           IP Address :         *         (* for all)                                                                                                    | Trace Amount :     | 0        | (1 - 2147483647 MB, 0 = Max value)                |
| Discard : NONE (ALL, NONE, EXCEPTION, or discard code: 1 - 4087)  Device ID : * (8-hex digits OSA Device ID, * for all)  Protocol : * (TCP, UDP, ICMPV6, 0 - 255, * for all)  IP Address : * (* for all)                                                                                                    | No. of Frames :    | 0        | (100 - 2147483647 frames, 0 = Max value)          |
| Device ID                                                                                                    | Trace Duration :   | 1        | (1 - 10080 minutes, 0 = Max value)                |
| Protocol :                                                                                                    | Discard :          | NONE     | (ALL, NONE, EXCEPTION, or discard code: 1 - 4087) |
| IP Address : * (* for all)                                                                                                    | Device ID :        | *        | (8-hex digits OSA Device ID, * for all)           |
|                                                                                                    | Protocol :         | *        | (TCP, UDP, ICMP, ICMPV6, 0 - 255, * for all)      |
| Mask Rita/Drafix : (IDA/A mask bits or IDA/S profix longth)                                                                                                    | IP Address :       | *        | (* for all)                                       |
| Mask bits/Prefix . 32 (IPV4 mask bits of IPV6 prefix ferigin)                                                                                                    | Mask Bits/Prefix : | 32       | (IPV4 mask bits or IPV6 prefix length)            |
| Port number : * (1 - 65535, * for all)                                                                                                    | Port number :      | *        | (1 - 65535, * for all)                            |
| Ethernet Type : * (IPV4, IPV6, ARP, SNA, 0600 - FFFF, * for all)                                                                                                    | Ethernet Type :    | <b>*</b> | (IPV4, IPV6, ARP, SNA, 0600 - FFFF, * for all)    |
| Mac Address : * (12-hex digits MAC address, *for all)                                                                                                    | Mac Address :      | <b>*</b> | (12-hex digits MAC address, *for all)             |
| VLAN ID : * (0 - 4094, ALL for VLAN tag, * for all)                                                                                                    | VLAN ID :          | ±        | (0 - 4094, ALL for VLAN tag, * for all)           |

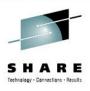

# z/OS CTRACE: OSAENTA

To Start Tracing:

```
TRACE CT, WTRSTART=AESWRT

V TCPIP, tcpip, OSAENTA, PORTNAME=<port>, CLEAR

V TCPIP, tcpip, OSAENTA, PORTNAME=<port>, ON, NOFILTER=ALL

TRACE CT, ON, COMP=SYSTCPOT, SUB=(TCPIP), PARM=CTAESPRM
```

To Stop Tracing:

```
V TCPIP,,OSAENTA,PORTNAME=<port>,OFF
TRACE CT,OFF,COMP=SYSTCPOT,SUB=(TCPIP)
TRACE CT,WTRSTOP=AESWRT,FLUSH
```

- To View Tracing Status:
  - D TRACE, WTR=AESWRT to verify that the external writer is active
  - D TCPIP, tcpip, NETSTAT, DE to check status

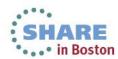

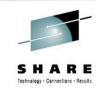

# z/OS CTRACE: OSAENTA

To View Tracing Status (continued):

D TCPIP, tcpip, NETSTAT, DE

```
OSA-EXPRESS NETWORK TRAFFIC ANALYZER INFORMATION:
```

OSA PORTNAME: DR281920 OSA DEVSTATUS: READY
OSA INTFNAME: EZANTADR281920 OSA INTFSTATUS: READY

OSA SPEED: 1000 OSA AUTHORIZATION: LOGICAL PARTITION

OSAENTA CUMULATIVE TRACE STATISTICS:

DATAMEGS: 1 FRAMES: 3625 DATABYTES: 1641283 FRAMESDISCARDED: 0

FRAMESLOST: 0

#### OSAENTA ACTIVE TRACE STATISTICS:

DATAMEGS: 0 FRAMES: 23
DATABYTES: 6148 FRAMESDISCARDED: 0
FRAMESLOST: 0 TIMEACTIVE: 2

OSAENTA TRACE SETTINGS: STATUS: ON

DATAMEGSLIMIT: 2147483647 FRAMESLIMIT: 2147483647

**ABBREV:** 480 TIMELIMIT: 10080

DISCARD: NONE

OSAENTA TRACE FILTERS: NOFILTER: ALL

DEVICEID: \*

MAC: \*

VLANID: \*

ETHTYPE: \*

IPADDR: \*

PROTOCOL: \*

PORTNUM: \*

SHARE in Boston

Copyright © 2013 Applied Expert Systems, Inc.

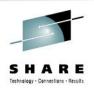

# z/OS CTRACE: OSAENTA ABBREV Parm

- Specify <u>FULL</u> or ABBREV={length | 224 } for the amount of data to be traced.
- ABBREV allows a value up to 64K, why the maximum value is reset to 480?
- "An OSA might limit the amount of data that is actually traced."
  - To conserve the OSA trace buffer space
  - ABBREV value is rounded up to the next 32-byte multiple with a maximum of 480
- To circumvent this limitation, start Packet Trace at the same time.

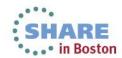

# Linux, Unix and AIX: tcpdump (Windows: windump)

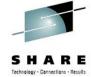

- Requires root authority; use the "su" command first
- Output is formatted trace (default) or written to a pcap file
- tcpdump -w xyz.pcap
- tcpdump –v (sample output from SLES 11 on System z)

```
16:23:18.803265 IP (tos 0x10, ttl 64, id 63277, offset 0, flags [DF], proto TCP
(6), length 40) etpglsj.dal-ebit.ihost.com.ssh > 172.29.96.42.56570: ., cksum 0x
96e2 (correct), ack 2111375775 win 158
16:23:18.805880 IP (tos 0x10, ttl 64, id 63278, offset 0, flags [DF], proto TCP
(6), length 172) etpglsj.dal-ebit.ihost.com.ssh > 172.29.96.42.56570: P 0:132(13
2) ack 1 win 158
16:23:18.806155 IP (tos 0x0, ttl 64, id 51563, offset 0, flags [DF], proto UDP (
17), length 71) etpglsj.dal-ebit.ihost.com.33031 > ns.dfw.ibm.com.domain: 56736+
PTR? 42.96.29.172.in-addr.arpa. (43)
16:23:18.808816 IP (tos 0x0, ttl 26, id 23382, offset 0, flags [none], proto UDP
 (17), length 148) ns.dfw.ibm.com.domain > etpglsj.dal-ebit.ihost.com.33031: 567
36 NXDomain 0/1/0 (120)
16:23:18.858199 IP (tos 0x0, ttl 127, id 1215, offset 0, flags [none], proto UDP
 (17), length 78) 172.29.96.56.netbios-ns > 172.29.191.255.netbios-ns: NBT UDP P
ACKET(137): QUERY; REQUEST; BROADCAST
16:23:18.858309 IP (tos 0x0, ttl 126, id 1215, offset 0, flags [none], proto UDP
(17), length 78) 172.29.96.56.netbios-ns > 172.29.191.255.netbios-ns: NBT UDP P
ACKET(137): QUERY; REQUEST; BROADCAST
16:23:18.858548 IP (tos 0x0, ttl 64, id 51568, offset 0, flags [DF], proto UDP (
17), length 71) etpglsj.dal-ebit.ihost.com.55971 > ns.dfw.ibm.com.domain: 64720+
PTR? 56.96.29.172.in-addr.arpa. (43)
16:23:18.859303 IP (tos 0x0, ttl 125, id 1215, offset 0, flags [none], proto UDP
(17), length 78) 172.29.96.56.netbios-ns > 172.29.191.255.netbios-ns: NBT UDP P
```

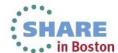

# **Networking Stack Support for TCP/IP**

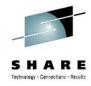

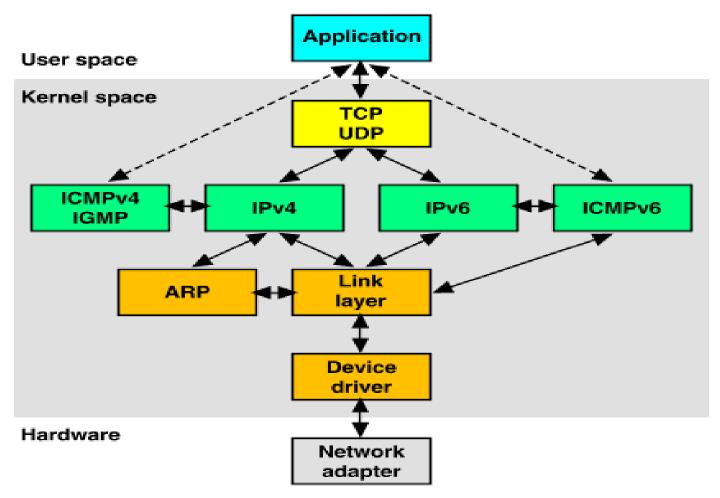

Source: http://uw713doc.sco.com/en/NET\_tcpip/tcpN.tcpip\_stack.html

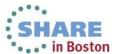

# **Encapsulation of Application Data within a Network Stack**

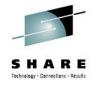

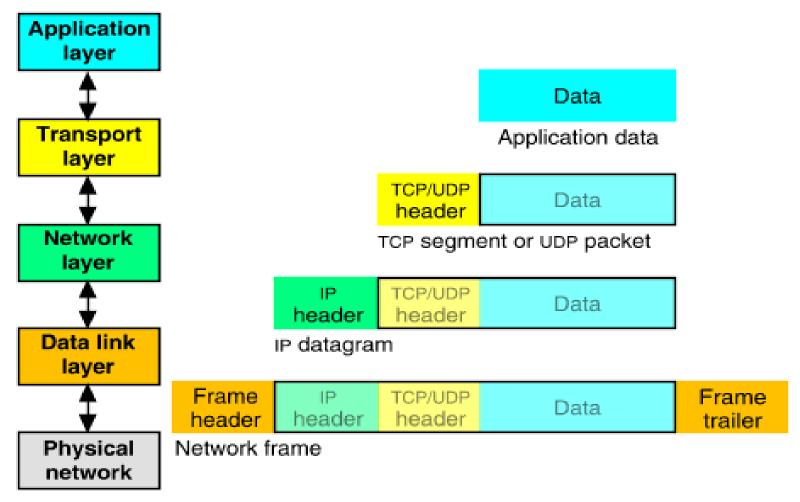

Source: http://uw713doc.sco.com/en/NET\_tcpip/tcpN.tcpip\_stack.html

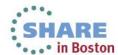

### **IP Header**

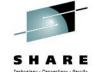

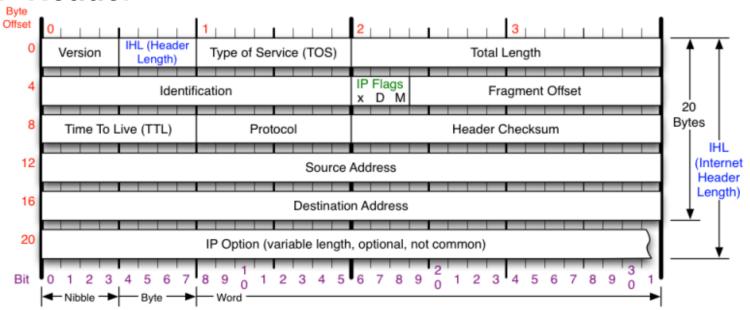

#### Version

Version of IP Protocol. 4 and 6 are valid. This diagram represents version 4 structure only.

#### Header Length

Number of 32-bit words in TCP header, minimum value of 5. Multiply by 4 to get byte count.

#### Protocol

IP Protocol ID. Including (but not limited to):

1 ICMP 17 UDP 57 SKIP 2 IGMP 47 GRE 88 EIGRP 6 TCP 50 ESP 89 OSPF 9 IGRP 51 AH 115 L2TP

Total Length

Total length of IP datagram, or IP fragment if fragmented. Measured in Bytes.

#### Fragment Offset

Fragment offset from start of IP datagram. Measured in 8 byte (2 words, 64 bits) increments. If IP datagram is fragmented, fragment size (Total Length) must be a multiple of 8 bytes.

Header Checksum

Checksum of entire IP header IP Flags

x D M

x 0x80 reserved (evil bit) D 0x40 Do Not Fragment M 0x20 More Fragments follow

RFC 791

Please refer to RFC 791 for the complete Internet Protocol (IP) Specification.

Source: http://nmap.org/book/images/hdr/MJB-IP-Header-800x576.png

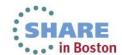

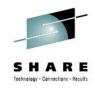

# **ICMP** Header

RFC 792 Outlines the ICMP Protocol

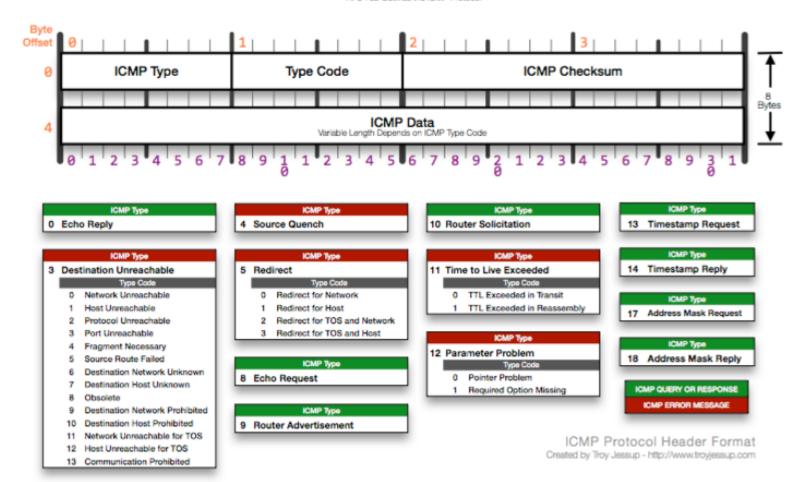

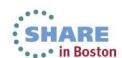

### **ICMP**

Type 3: Destination Unreachable

Code 4: Fragmentation needed

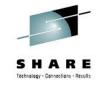

### packet size > MTU but Don't Fragment bit is set

|    |                   | Datagram         |                 |                |          |                                                   |            |           |
|----|-------------------|------------------|-----------------|----------------|----------|---------------------------------------------------|------------|-----------|
| ID | Timestamp         | Datagram<br>Size | Local IP        | Rmt. IP        | Protocol | Messages                                          | Local Port | Rmt. Port |
| 1  | 20:11:48:3265 CST | 64               | 62.177.254.141  | 62.177.254.1   | UDP      | dns : client query (Standard) scsc.msg.yahoo.com. | 1025       | dns       |
| 2  | 20:11:48:3273 CST | 56               | 100.100.100.100 | 62.177.254.141 | ICMP     | Destination Unreachable : Fragmentation needed    |            |           |
| 3  | 20:11:49:3271 CST | 64               | 62.177.254.141  | 62.177.254.1   | UDP      | dns : client query (Standard) scsc.msg.yahoo.com. | 1025       | dns       |
| 4  | 20:11:50:3272 CST | 64               | 62.177.254.141  | 62.177.254.1   | UDP      | dns : client query (Standard) scsc.msg.yahoo.com. | 1025       | dns       |
| 5  | 20:11:52:3277 CST | 64               | 62.177.254.141  | 62.177.254.1   | UDP      | dns : client query (Standard) scsc.msg.yahoo.com. | 1025       | dns       |
| 6  | 20:11:54:3296 CST | 60               | 62.177.254.1    | 62.177.254.141 | ARP      | ARP Request: Who Has 62.177.254.141? Tell         |            |           |
| 7  | 20:11:54:3296 CST | 60               | 62.177.254.141  | 62.177.254.1   | ARP      | ARP Reply: 62.177.254.141 is at 08:00:46:F4:3A:09 |            |           |
| 8  | 20:11:56:3284 CST | 64               | 62.177.254.141  | 62.177.254.1   | UDP      | dns: client query (Standard) scsc.msg.yahoo.com.  | 1025       | dns       |
| 9  | 20:11:56:3291 CST | 56               | 100.100.100.100 | 62.177.254.141 | ICMP     | Destination Unreachable : Fragmentation needed    |            |           |
| 10 | 20:12:03:3294 CST | 64               | 62.177.254.141  | 62.177.254.1   | UDP      | dns: client query (Standard) scsc.msg.yahoo.com.  | 1025       | dns       |
| 11 | 20:12:03:3301 CST | 56               | 100.100.100.100 | 62.177.254.141 | ICMP     | Destination Unreachable : Fragmentation needed    |            |           |
| 12 | 20:12:04:3299 CST | 64               | 62.177.254.141  | 62.177.254.1   | UDP      | dns : client query (Standard) scsc.msg.yahoo.com. | 1025       | dns       |
| 13 | 20:12:05:3301 CST | 64               | 62.177.254.141  | 62.177.254.1   | UDP      | dns : client query (Standard) scsc.msg.yahoo.com. | 1025       | dns       |
| 14 | 20:12:07:3304 CST | 64               | 62.177.254.141  | 62.177.254.1   | UDP      | dns : client query (Standard) scsc.msg.yahoo.com. | 1025       | dns       |
| 15 | 20:12:09:5934 CST | 60               | 62.177.254.1    | 62.177.254.141 | ARP      | ARP Request: Who Has 62.177.254.141? Tell         |            |           |
| 16 | 20:12:09:5934 CST | 60               | 62.177.254.141  | 62.177.254.1   | ARP      | ARP Reply: 62.177.254.141 is at 08:00:46:F4:3A:09 |            |           |
| 17 | 20:12:11:3312 CST | 64               | 62.177.254.141  | 62.177.254.1   | UDP      | dns : client query (Standard) scsc.msg.yahoo.com. | 1025       | dns       |
| 18 | 20:12:11:3320 CST | 56               | 100.100.100.100 | 62.177.254.141 | ICMP     | Destination Unreachable : Fragmentation needed    |            |           |

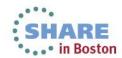

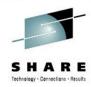

### **UDP Header Format**

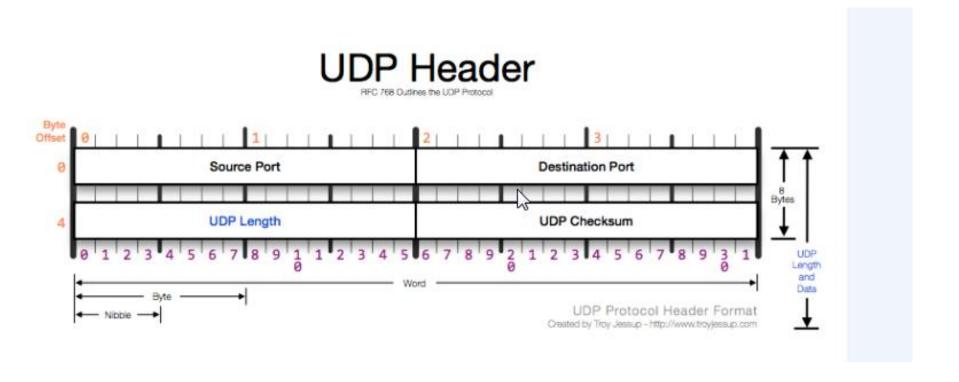

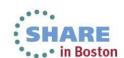

### **TCP Header Format**

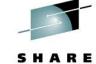

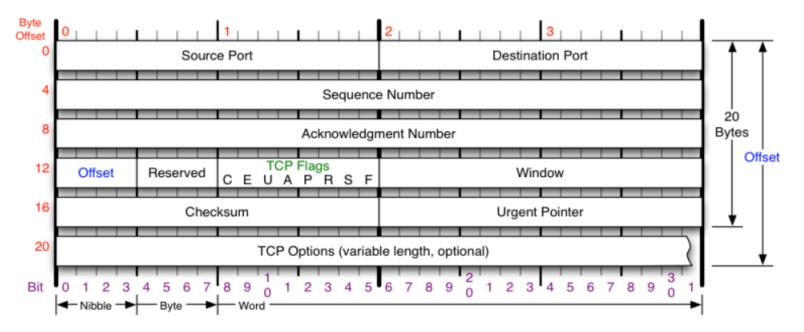

C E U A P R S F

Congestion Window
C 0x80 Reduced (CWR)
E 0x40 ECN Echo (ECE)
U 0x20 Urgent
A 0x10 Ack
P 0x08 Push
R 0x04 Reset
S 0x02 Syn

F 0x01 Fin

#### Congestion Notification

ECN (Explicit Congestion Notification). See RFC 3168 for full details, valid states below.

| Packet State      | DSB | ECN bits |
|-------------------|-----|----------|
| Syn               | 0.0 | 11       |
| Syn-Ack           | 0.0 | 0.1      |
| Ack               | 0 1 | 0 0      |
| No Congestion     | 0 1 | 0.0      |
| No Congestion     | 10  | 0 0      |
| Congestion        | 11  | 0.0      |
| Receiver Response | 1.1 | 0 1      |
| Sender Response   | 11  | 11       |

#### TCP Options

- 0 End of Options List
- 1 No Operation (NOP, Pad)
- 2 Maximum segment size
- 3 Window Scale
- 4 Selective ACK ok
- 8 Timestamp

#### Checksum

Checksum of entire TCP segment and pseudo header (parts of IP header)

#### Offset

Number of 32-bit words in TCP header, minimum value of 5. Multiply by 4 to get byte count.

#### **RFC 793**

Please refer to RFC 793 for the complete Transmission Control Protocol (TCP) Specification.

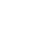

. in Boston

# **TCP Flags**

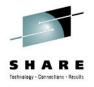

- URG (Urgent) Rarely used; indicates the Urgent Pointer field should be examined.
- ACK (Acknowledgement) Segment contains an acknowledgment. Every segment should have ACK except for SYN or RST segments.
- PSH (Push) Bypass buffering and send/receive the data immediately.
- RST (Reset) Abnormal session termination, close the connection explicitly
- SYN (Synchronize) Synchronize Sequence Numbers to establish a connection
- FIN (Finish) Transaction finished, no more data from sender (but doesn't close connection explicitly)

# TCP - Establishing a Connection The 3 Way Handshake (3 segments)

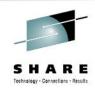

in Boston

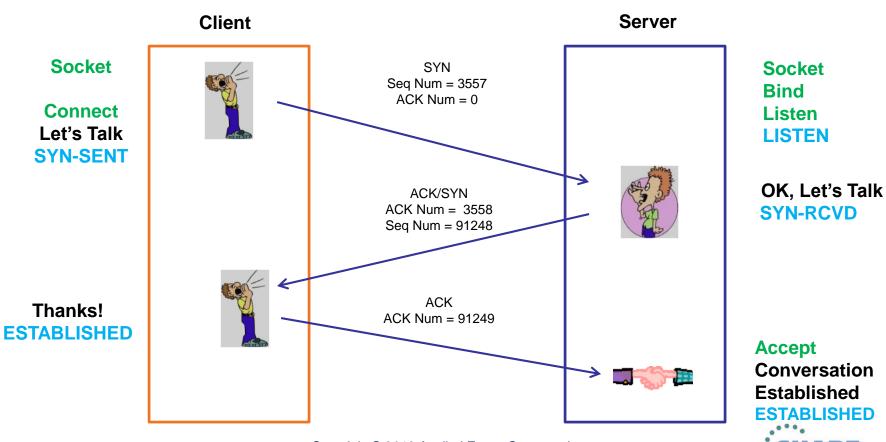

# **TCP - Establishing a Connection**

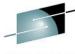

| #   | CleverView® for cTrace Analysis                                                                                                    |                   |                  |                 |                 |          |                             |            |           |                |                |                |  |  |
|-----|----------------------------------------------------------------------------------------------------|-------------------|------------------|-----------------|-----------------|----------|-----------------------------|------------|-----------|----------------|----------------|----------------|--|--|
| F   | File Help                                                                                                    |                   |                  |                 |                 |          |                             |            |           |                |                |                |  |  |
|     |                                                                                                    |                   |                  |                 |                 |          |                             |            |           |                |                |                |  |  |
|     |                                                                                                    |                   |                  |                 |                 |          |                             |            |           |                |                |                |  |  |
|     | Traffic Errors Description Errors (2) Resp. Time Thresh. 🛠 Application Errors (3) INIT Packets (4) TERM Packets INIT Errors TERM Errors |                   |                  |                 |                 |          |                             |            |           |                |                |                |  |  |
| Tra | Traces Query Builder Packet Summary Session Summary Packet Details                                                                      |                   |                  |                 |                 |          |                             |            |           |                |                |                |  |  |
| -   |                                                                                                    |                   |                  |                 |                 |          |                             |            |           |                |                |                |  |  |
|     | Packet S                                                                                                    | Summary           |                  |                 |                 |          |                             |            |           |                |                |                |  |  |
| I   | ID                                                                                                    | Timestamp         | Datagram<br>Size | Local IP        | Rmt. IP         | Protocol | Messages                    | Local Port | Rmt. Port | Seq.<br>Number | Ack.<br>Number | Window<br>Size |  |  |
|     | 1                                                                                                    | 21:04:29:5621 CST | 52               | 10.0.52.164     | 204.152.184.134 | TCP      | SYN                         | 2646       | http      | 3087588094     | 0              | 65535          |  |  |
|     | 2                                                                                                    | 21:04:29:7421 CST | 52               | 204.152.184.134 | 10.0.52.164     | TCI      | ACK SYN                     | http       | 2646      | 1218508629     | 3087588095     | 65535          |  |  |
|     | 3                                                                                                    | 21:04:29:7421 CST | 40               | 10.0.52.164     | 204.152.184.134 | TCP      | ACK                         | 2646       | http      | 3087588095     | 1218508630     | 64240          |  |  |
| ı   | 4                                                                                                    | 21:04:29:7443 CST | 483              | 10.0.52.164     | 204.152.184.134 | TCP      | ACK PSH : Request: GET      | 2646       | http      | 3087588095     | 1218508630     | 64240          |  |  |
|     | 5                                                                                                    | 21:04:29:9242 CST | 40               | 204.152.184.134 | 10.0.52.164     | TCP      | ACK                         | http       | 2646      | 1218508630     | 3087588538     | 65257          |  |  |
|     | 6                                                                                                    | 21:04:29:9281 CST | 1500             | 204.152.184.134 | 10.0.52.164     | TCP      | ACK: Reply: HTTP/1.1 200 OK | http       | 2646      | 1218508630     | 3087588538     | 65535          |  |  |
|     | 7                                                                                                    | 21:04:29:9284 CST | 40               | 10.0.52.164     | 204.152.184.134 | TCP      | ACK                         | 2646       | http      | 3087588538     | 1218510090     | 64240          |  |  |
|     | 8                                                                                                    | 21:04:29:9292 CST | 1500             | 204.152.184.134 | 10.0.52.164     | TCP      | ACK                         | http       | 2646      | 1218510090     | 3087588538     | 65535          |  |  |
|     | 9                                                                                                    | 21:04:29:9292 CST | 43               | 204.152.184.134 | 10.0.52.164     | TCP      | ACK PSH                     | http       | 2646      | 1218513010     | 3087588538     | 65535          |  |  |
|     | 10                                                                                                    | 21:04:29:9292 CST | 52               | 10.0.52.164     | 204.152.184.134 | TCP      | ACK                         | 2646       | http      | 3087588538     | 1218511550     | 63875          |  |  |
|     | 11                                                                                                    | 21:04:29:9293 CST | 52               | 10.0.52.164     | 204.152.184.134 | TCP      | ACK                         | 2646       | http      | 3087588538     | 1218511550     | 64240          |  |  |
|     | 12                                                                                                    | 21:04:29:9303 CST | 1500             | 204.152.184.134 | 10.0.52.164     | TCP      | ACK                         | http       | 2646      | 1218511550     | 3087588538     | 65535          |  |  |
|     | 13                                                                                                    | 21:04:29:9304 CST | 40               | 10.0.52.164     | 204.152.184.134 | TCP      | ACK                         | 2646       | http      | 3087588538     | 1218513013     | 63874          |  |  |
|     | 14                                                                                                    | 21:04:29:9305 CST | 40               | 10.0.52.164     | 204.152.184.134 | TCP      | ACK                         | 2646       | http      | 3087588538     | 1218513013     | 64240          |  |  |
|     | 15                                                                                                    | 21:04:30:1102 CST | 1500             | 204.152.184.134 | 10.0.52.164     | TCP      | ACK                         | http       | 2646      | 1218513013     | 3087588538     | 65535          |  |  |
|     | 16                                                                                                    | 21:04:30:1105 CST | 40               | 10.0.52.164     | 204.152.184.134 | TCP      | ACK                         | 2646       | http      | 3087588538     | 1218514473     | 64240          |  |  |
|     | 17                                                                                                    | 21:04:30:1113 CST | 1500             | 204.152.184.134 | 10.0.52.164     | TCP      | ACK                         | http       | 2646      | 1218514473     | 3087588538     | 65535          |  |  |
|     | 18                                                                                                    | 21:04:30:1114 CST | 40               | 10.0.52.164     | 204.152.184.134 | TCP      | ACK                         | 2646       | http      | 3087588538     | 1218515933     | 64240          |  |  |
|     | 19                                                                                                    | 21:04:30:1123 CST | 1500             | 204.152.184.134 | 10.0.52.164     | TCP      | ACK                         | http       | 2646      | 1218515933     | 3087588538     | 65535          |  |  |
|     | 20                                                                                                    | 21:04:30:1124 CST | 40               | 10.0.52.164     | 204.152.184.134 | TCP      | ACK                         | 2646       | http      | 3087588538     | 1218517393     | 64240          |  |  |
|     | 21                                                                                                    | 21:04:30:1135 CST | 1500             | 204.152.184.134 | 10.0.52.164     | TCP      | ACK                         | http       | 2646      | 1218517393     | 3087588538     | 65535          |  |  |
|     | 22                                                                                                    | 21:04:30:1136 CST | 40               | 10.0.52.164     | 204.152.184.134 | TCP      | ACK                         | 2646       | http      | 3087588538     | 1218518853     | 64240          |  |  |
|     | 23                                                                                                    | 21:04:30:1145 CST | 1500             | 204.152.184.134 | 10.0.52.164     | TCP      | ACK                         | http       | 2646      | 1218518853     | 3087588538     | 65535          |  |  |
|     |                                                                                                    |                   |                  |                 |                 |          |                             |            |           |                |                |                |  |  |

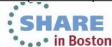

# TCP Options - MSS, Window Scale, SACK

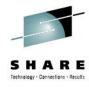

Packet Details: Packet Details: Packet ID : 1 Packet ID : 2 Time: 11/2/2005 21:04:29:5621 CST Time : 11/2/2005 21:04:29:7421 CST Link Header : Link Header : Source Mac : 08:00:46:F4:3A:09 Remote Mac : 00:04:75:C9:51:B6 Source Mac : 00:04:75:C9:51:B6 Remote Mac : 08:00:46:F4:3A:09 ETHERTYPE : IP (0x800) ETHERTYPE : IP (0x800) IP Version 4 IP Version 4 Header Length : 20 Header Length : 20 Source : 10.0.52.164 - 204 152 184 134 Remote Source : 204.152.184.134 Remote : 10.0.52.164 Protocol : TCP Protocol : TCP Datagram Length : 52 Datagram Length : 52 ID: 0x3316 (13078) ID : 0xF6EB (63211) Flags : Don't Fragment Flags : Don't Fragment Fragment Offset : 0 Fragment Offset : 0 Time to live : 64 Time to live : 50 Header checksum : 0x43EB Header checksum : 0x8E15 TCP Header Info TCP Header Info Source Port : 80 http Remote Port : 2646 2646 Source Port : 2646 2646 Remote Port : 80 http Seg. Number : 1218508629 Ack. Number: 3087588095 Seg. Number : 3087588094 Ack. Number : 0 Window : 65535 Flags : ACK SYN Window : 65535 Flags : SYN Maximum segment size: 1460 bytes Maximum segment size: 1460 bytes Window scale: 0 (multiply by 1) Window scale: 2 (multiply by 4) **Window Scaling** NOP NOP NOP NOP SACK permitted Selective ACK - Receiver sends ACK Selective ACK SACK permitted ranges so sender can retransmit without guesswork.

- What could be the potential Window size?
- What's the actual Window size?
- What's the max number of segments?

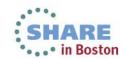

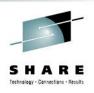

# **TCP Option – Window Scaling (RFC 1323)**

- To take advantage of a network with <u>high bandwidth</u> and <u>high delay</u>. E.g, 10 Mbps with RTT=200ms.
  - Max amount of data in one-way transit = B x D 10 Mbps x 0.1 s = 1 Mb = 125,000 bytes vs. 65535 (52% utilization)
- Use the Window Scaling option to increase the TCP Receive Window size above its max value of 65,535 bytes.
- Specifies a count value (0 to 255) by which the TCP header value should be bitwise left-shifted; i.e., multiply by 2<sup>n.</sup>

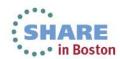

# TCP Option - Selective ACK (RFC 2018)

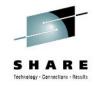

- Cumulative ACK vs. Selective ACK (SACK)
- Cut down # of retransmissions
- Check both sides are supporting SACK

# **Inferring Packet Loss from ACKs**

- Duplicate ACKs tells us:
  - Some new data did arrive but it was not next segment
  - The next segment might be lost
- Treat 3 Duplicate ACKs as a loss
  - Retransmit next expected segment Fast Retransmit

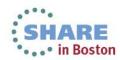

### TCP - Data Transfer (MSS = 1460); Slow Start

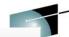

R E

| ,          |                   | ,                              |                  | ,        |            |           |           |                |                |                |
|------------|-------------------|--------------------------------|------------------|----------|------------|-----------|-----------|----------------|----------------|----------------|
| <b>I</b> € | Timestamp         | Elapse Time<br>(hh:mm:ss.tttt) | Datagram<br>Size | Messages | Local Port | Direction | Rmt. Port | Seq.<br>Number | Ack.<br>Number | Window<br>Size |
| 89         | 17:49:43:0957 CST | 00:00:00:0000                  | 60               | SYN      | 2711       | >         | 1034      | 1906430777     | 0              | 65535          |
| 90         | 17:49:43:0958 CST | 00:00:00:0001                  | 60               | ACK SYN  | 2711       | <         | 1034      | 202751139      | 1906430778     | 65535          |
| 91         | 17:49:43:0959 CST | 00:00:00:0001                  | 52               | ACK      | 2711       | >         | 1034      | 1906430778     | 202751140      | 8192           |
| 95         | 17:49:43:2455 CST | 00:00:00:1496                  | 1500             | ACK      | 2711       | >         | 1034      | 1906430778     | 202751140      | 8192           |
| 96         | 17:49:43:2455 CST | 00:00:00:0000                  | 1500             | ACK      | 2711       | <u></u>   | 1034      | 1906432226     | 202751140      | 8192           |
| 97         | 17:49:43:2455 CST | 00:00:00:0000                  | 1500             | ACK PSH  | 2711       | >         | 1034      | 1906433674     | 202751140      | 8192           |
| 98         | 17:49:43:2457 CST | 00:00:00:0002                  | 52               | ACK      | 2711       | V         | 1034      | 202751140      | 1906435122     | 8192           |
| 99         | 17:49:43:2457 CST | 00:00:00:0000                  | 1500             | ACK      | 2711       | ^         | 1034      | 1906435122     | 202751140      | 8192           |
| 100        | 17:49:43:2457 CST | 00:00:00:0000                  | 1500             | ACK      | 2711       | >         | 1034      | 1906436570     | 202751140      | 8192           |
| 101        | 17:49:43:2457 CST | 00:00:00:0000                  | 1500             | ACK      | 2711       | ^         | 1034      | 1906438018     | 202751140      | 8192           |
| 102        | 17:49:43:2457 CST | 00:00:00:0000                  | 1500             | ACK PSH  | 2711       | ^         | 1034      | 1906439466     | 202751140      | 8192           |
| 103        | 17:49:43:2460 CST | 00:00:00:0003                  | 52               | ACK      | 2711       | <         | 1034      | 202751140      | 1906440914     | 8192           |
| 104        | 17:49:43:2460 CST | 00:00:00:0000                  | 1500             | ACK      | 2711       | >         | 1034      | 1906440914     | 202751140      | 8192           |
| 105        | 17:49:43:2460 CST | 00:00:00:0000                  | 1500             | ACK      | 2711       | >         | 1034      | 1906442362     | 202751140      | 8192           |
| 106        | 17:49:43:2460 CST | 00:00:00:0000                  | 1500             | ACK      | 2711       | >         | 1034      | 1906443810     | 202751140      | 8192           |
| 107        | 17:49:43:2460 CST | 00:00:00:0000                  | 1500             | ACK      | 2711       | >         | 1034      | 1906445258     | 202751140      | 8192           |
| 108        | 17:49:43:2460 CST | 00:00:00:0000                  | 1500             | ACK PSH  | 2711       | >         | 1034      | 1906446706     | 202751140      | 8192           |
| 109        | 17:49:43:2462 CST | 00:00:00:0002                  | 52               | ACK      | 2711       | <         | 1034      | 202751140      | 1906448154     | 8192           |
| 110        | 17:49:43:2462 CST | 00:00:00:0000                  | 1500             | ACK      | 2711       | >         | 1034      | 1906448154     | 202751140      | 8192           |
| 111        | 17:49:43:2462 CST | 00:00:00:0000                  | 1500             | ACK      | 2711       | ^         | 1034      | 1906449602     | 202751140      | 8192           |
| 112        | 17:49:43:2462 CST | 00:00:00:0000                  | 1500             | ACK      | 2711       | >         | 1034      | 1906451050     | 202751140      | 8192           |
| 113        | 17:49:43:2462 CST | 00:00:00:0000                  | 1500             | ACK      | 2711       | >         | 1034      | 1906452498     | 202751140      | 8192           |
| 114        | 17:49:43:2462 CST | 00:00:00:0000                  | 1500             | ACK      | 2711       | >         | 1034      | 1906453946     | 202751140      | 8192           |
| 115        | 17:49:43:2462 CST | 00:00:00:0000                  | 1500             | ACK PSH  | 2711       | >         | 1034      | 1906455394     | 202751140      | 8192           |
| 116        | 17:49:43:2464 CST | 00:00:00:0002                  | 52               | ACK      | 2711       | <         | 1034      | 202751140      | 1906456842     | 8192           |
| 117        | 17:49:43:2464 CST | 00:00:00:0000                  | 1500             | ACK      | 2711       | >         | 1034      | 1906456842     | 202751140      | 8192           |
| 118        | 17:49:43:2464 CST | 00:00:00:0000                  | 1500             | ACK      | 2711       |           | 1034      | 1906458290     | 202751140      | 8192           |
| 119        | 17:49:43:2464 CST | 00:00:00:0000                  | 1500             | ACK      | 2711       | >         | 1034      | 1906459738     | 202751140      | 8192           |
| 120        | 17:49:43:2464 CST | 00:00:00:0000                  | 1500             | ACK      | 2711       | >         | 1034      | 1906461186     | 202751140      | 8192           |
| 121        | 17:49:43:2464 CST | 00:00:00:0000                  | 1500             | ACK      | 2711       | >         | 1034      | 1906462634     | 202751140      | 8192           |
| 122        | 17:49:43:2464 CST | 00:00:00:0000                  | 1500             | ACK      | 2711       | >         | 1034      | 1906464082     | 202751140      | 8192           |
| 123        | 17:49:43:2464 CST | 00:00:00:0000                  | 1500             | ACK PSH  | 2711       | >         | 1034      | 1906465530     | 202751140      | 8192           |

Copyright © 2013 Applied Expert Systems, Inc.

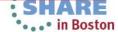

# **TCP - Connection Termination**

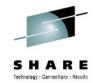

4 segments to terminate.

TCP half-close: allows one end to terminate its output, while still receiving data from the other end)

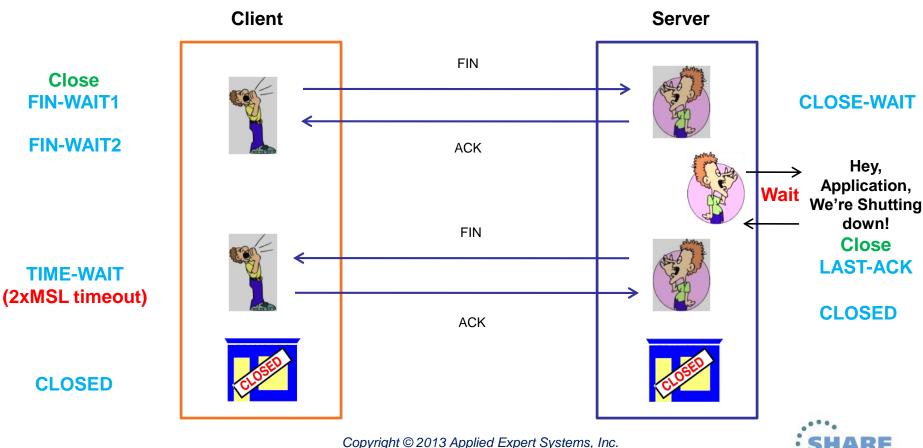

# **TCP - Connection Termination**

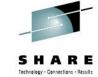

| Trac | ces     | Query Builder | Packet S | Summary          | Packet Details | Sequ | ence of Execution | Response T | ime Summary   | Exception Report |      |             |             |                |                |                |      |
|------|---------|---------------|----------|------------------|----------------|------|-------------------|------------|---------------|------------------|------|-------------|-------------|----------------|----------------|----------------|------|
| ⊢Pa  | acket S | Summary —     |          |                  |                |      |                   |            |               |                  |      |             |             |                |                |                |      |
| I    | D       | Times         | tamp     | Datagram<br>Size | Local IP       |      | Rmt. IP           | Protocol   | Messages      |                  |      | Local Port  | Rmt. Port   | Seq.<br>Number | Ack.<br>Number | Window<br>Size | ^    |
| 4    | 439     | 18:15:39:7    | 282 GMT  | 1500             | 137.72.43.2    | 07   | 137.72.43.117     | TCP        | ACK           |                  |      | ftp data    | 4410        | 3598481056     | 1803247842     | 32768          |      |
| [4   | 440     | 18:15:39:7    | 283 GMT  | 52               | 137.72.43.1    | 17   | 137.72.43.207     | TCP        | ACK           |                  |      | 4410        | ftp data    | 1803247842     | 3598482504     | 59743          |      |
|      | 441     | 18:15:39:7    | 283 GMT  | 1500             | 137.72.43.2    | 07   | 137.72.43.117     | TCP        | ACK           |                  |      | ftp data    | 4410        | 3598482504     | 1803247842     | 32768          |      |
|      | 442     | 18:15:39:7    | 283 GMT  | 1500             | 137.72.43.2    | 07   | 137.72.43.117     | TCP        | ACK           |                  |      | ftp data    | 4410        | 3598483952     | 1803247842     | 32768          |      |
|      | 443     | 18:15:39:7    | 283 GMT  | 52               | 137.72.43.1    | 17   | 137.72.43.207     | TCP        | ACK           |                  |      | 4410        | ftp data    | 1803247842     | 3598485400     | 56847          |      |
| 4    | 444     | 18:15:39:7:   | 285 GMT  | 1500             | 137.72.43.2    | 07   | 137.72.43.117     | TCP        | ACK           |                  |      | ftp data    | 4410        | 3598485400     | 1803247842     | 32768          |      |
| 4    | 445     | 18:15:39:7:   | 286 GMT  | 52               | 137.72.43.1    | 17   | 137.72.43.207     | TCP        | ACK           |                  |      | 4410        | ftp data    | 1803247842     | 3598486848     | 59159          |      |
| 4    | 446     | 18:15:39:7:   | 287 GMT  | 1500             | 137.72.43.2    | 07   | 137.72.43.117     | TCP        | ACK           |                  |      | ftp data    | 4410        | 3598486848     | 1803247842     | 32768          |      |
|      | 447     | 18:15:39:7:   | 287 GMT  | 1500             | 137.72.43.2    | 07   | 137.72.43.117     | TCP        | ACK           |                  |      | ftp data    | 4410        | 3598488296     | 1803247842     | 32768          |      |
|      | 448     | 18:15:39:7:   | 287 GMT  | 52               | 137.72.43.1    | 17   | 137.72.43.207     | TCP        | ACK           |                  |      | 4410        | ftp data    | 1803247842     | 3598489744     | 56263          |      |
| [4   | 449     | 18:15:39:7    | 288 GMT  | 1500             | 137.72.43.2    | 07   | 137.72.43.117     | TCP        | ACK           |                  |      | ftp data    | 4410        | 3598489744     | 1803247842     | 32768          |      |
|      | 450     | 18:15:39:7:   | 290 GMT  | 1500             | 137.72.43.2    | 07   | 137.72.43.117     | TCP        | ACK           |                  |      | ftp data    | 4410        | 3598491192     | 1803247842     | 32768          |      |
| 4    | 451     | 18:15:39:7:   | 290 GMT  | 52               | 137.72.43.1    | 17   | 137.72.43.207     | TCP        | ACK           |                  |      | 4410        | ftp data    | 1803247842     | 3598492640     | 53367          |      |
| 4    | 452     | 18:15:39:7:   | 291 GMT  | 1500             | 137.72.43.2    | 07   | 137.72.43.117     | TCP        | ACK           | Termina          | tion | ftp data    | 4410        | 3598492640     | 1803247842     | 32768          |      |
| 4    | 453     | 18:15:39:7:   | 292 GMT  | 1396             | 137.72.43.2    | 07   | 137.72.43.117     | TCP        | ACK PSF       | Sequer           |      | ftp data    | 4410        | 3598494088     | 1803247842     | 32768          |      |
| 4    | 454     | 18:15:39:7:   | 292 GMT  | 52               | 137.72.43.1    | 17   | 137.72.43.207     | TCP        | ACK           | Sequei           | ICE  | 4410        | ftp data    | 1803247842     | 3598495432     | 50575          |      |
| 4    | 455     | 18:15:39:7:   | 295 GMT  | 52               | 137.72.43.1    | 17   | 137.72.43.207     | TCP        | ACK           |                  |      | 4410        | ftp data    | 1803247842     | 3598495432     | 56951          |      |
| 4    | 456     | 18:15:39:7    | 300 GMT  | 52               | 137.72.43.1    | 17   | 137.72.43.207     | TCP        | ACK           |                  |      | 4410        | ftp data    | 1803247842     | 3598495432     | 65535          |      |
|      | 457     | 18:15:39:7    | 447 GMT  | 52               | 137.72.43.2    | 07   | 137.72.43.117     | TCP        | ACK PSH FIN   |                  |      | ftp data    | 4410        | 3598495432     | 1803247842     | 32768          |      |
| 4    | 458     | 18:15:39:7    | 450 GMT  | 52               | 137.72.43.1    | 17   | 137.72.43.207     | TCP        | ACK           |                  |      | 4410        | ftp data    | 1803247842     | 3598495433     | 65535          |      |
|      | 459     | 18:15:39:7    | 454 GMT  | 52               | 137.72.43.1    | 17   | 137.72.43.207     | TCP        | ACK FIN       |                  |      | 4410        | ftp data    | 1803247842     | 3598495433     | 65535          |      |
| 4    | 460     | 18:15:39:7    | 491 GMT  | 52               | 137.72.43.2    | 07   | 137.72.43.117     | TCP        | ACK PSH       |                  |      | ftp data    | 4410        | 3598495433     | 1803247843     | 32768          |      |
| 4    | 461     | 18:15:39:7    | 799 GMT  | 40               | 137.72.43.1    | 17   | 137.72.43.207     | TCP        | ACK           |                  |      | 4408        | ftp control | 250971858      | 3598076766     | 65233          |      |
| 4    | 462     | 18:15:39:7    | 816 GMT  | 78               | 137.72.43.2    | 07   | 137.72.43.117     | TCP        | ACK PSH : ft; | reply code 250   |      | ftp control | 4408        | 3598076766     | 250971858      | 32754          |      |
| 4    | 464     | 18:15:39:9    | 804 GMT  | 40               | 137.72.43.1    | 17   | 137.72.43.207     | TCP        | ACK           |                  |      | 4408        | ftp control | 250971858      | 3598076804     | 65195          |      |
| 4    | 466     | 18:15:41:6    | 117 GMT  | 46               | 137.72.43.1    | 17   | 137.72.43.207     | TCP        | ACK PSH : ft; | command QUIT     |      | 4408        | ftp control | 250971858      | 3598076804     | 65195          |      |
| 4    | 467     | 18:15:41:6    | 164 GMT  | 77               | 137.72.43.2    | 07   | 137.72.43.117     | TCP        | ACK PSH : ftp | reply code 221   |      | ftp control | 4408        | 3598076804     | 250971864      | 32762          |      |
|      | 468     | 18:15:41:6    | 172 GMT  | 40               | 137.72.43.1    | 17   | 137.72.43.207     | TCP        | ACK FIN       |                  |      | 4408        | ftp control | 250971864      | 3598076841     | 65158          |      |
|      | 469     | 18:15:41:6    | 191 GMT  | 40               | 137.72.43.2    | 07   | 137.72.43.117     | TCP        | ACK PSH       |                  |      | ftp control | 4408        | 3598076842     | 250971865      | 32762          |      |
|      | 470     | 18:15:41:6    | 195 GMT  | 40               | 137.72.43.2    | 07   | 137.72.43.117     | TCP        | ACK PSH FIN   |                  |      | ftp control | 4408        | 3598076841     | 250971864      | 32762          |      |
|      | 471     | 18:15:41:6    | 195 GMT  | 40               | 137.72.43.1    | 17   | 137.72.43.207     | TCP        | ACK           |                  |      | 4408        | ftp control | 250971865      | 3598076842     | 65158          | ~    |
|      |         |               |          |                  |                |      |                   |            |               |                  |      |             |             |                |                |                | الثب |

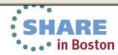

# Comparing Traces – Baselining; Multiple Trace Points

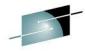

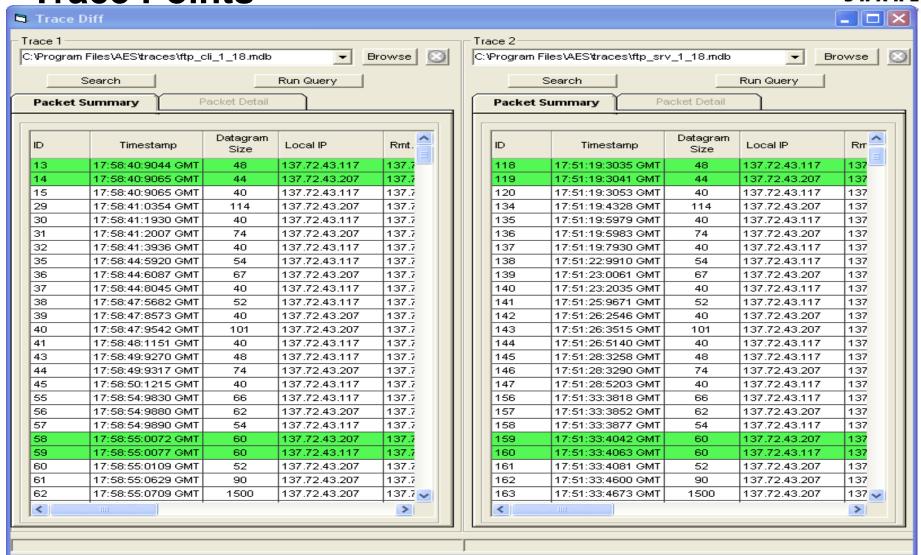

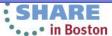

# OSA – Found Excessive Inbound Packets in Real-Time Monitoring

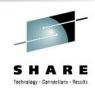

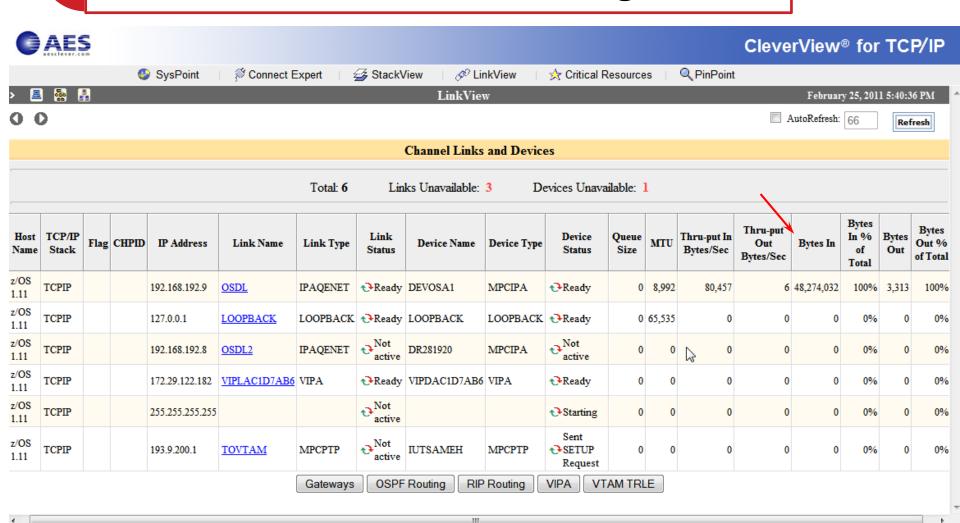

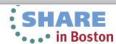

#### **Check OSA Links Statistics:**

#### **Netstat Devlinks**

DevName: DEVOSA1 DevType: MPCIPA

DevStatus: Ready

LnkName: OSDL LnkType: IPAQENET LnkStatus: Ready

Speed: 000001000

IpBroadcastCapability: No

CfgRouter: Non ActRouter: Non

ArpOffload: Yes ArpOffloadInfo: Yes

ActMtu: 8992

VLANid: None VLANpriority: Disabled

ReadStorage: GLOBAL (4096K) InbPerf: Balanced SecClass: 255 MonSysplex: No

Routing Parameters:

MTU Size: n/a Metric: 00

DestAddr: 0.0.0.0 SubnetMask: 255.255.255.0

Multicast Specific:

Multicast Capability: Yes

SrcAddr: None
Link Statistics:

 BytesIn
 = 25081576230

 Inbound Packets
 = 194853959

 Inbound Packets In Error
 = 194353459

 Inbound Packets Discarded
 = 194352011

Inbound Packets With No Protocol = 0

BytesOut = 103520236
Outbound Packets = 387012
Outbound Packets In Error = 0

Copyright © 2013 Applied Expert Systems, Inc.

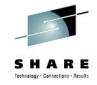

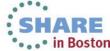

### Check IP Statistics: Netstat Stats Proto IP

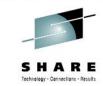

(discarded due to IP header errors)

(invalid destination IP address)

MVS TCP/IP NETSTAT CS V1R11 02:22:49 TCPIP Name: TCPIP

IP Statistics (IPv4)

Packets Received = 194959223

Received Header Errors = 194429115

Received Address Errors = 194431079

Datagrams Forwarded = 4680

Unknown Protocols Received = 0

Received Packets Discarded = 0

Received Packets Delivered = 523425

Output Requests = 409928

Output Discards No Route

Output Discards (other) = 0

Reassembly Timeouts  $= \cap$ 

Reassembly Required

Reassembly Successful = 0

Reassembly Failures

Datagrams Successfully Fragmented = 0

Datagrams Failing Fragmentation

Fragments Created

Inbound Packets handled by zIIP = 0

Outbound Packets handled by zIIP

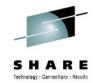

### **Check Historical IP Interface Data**

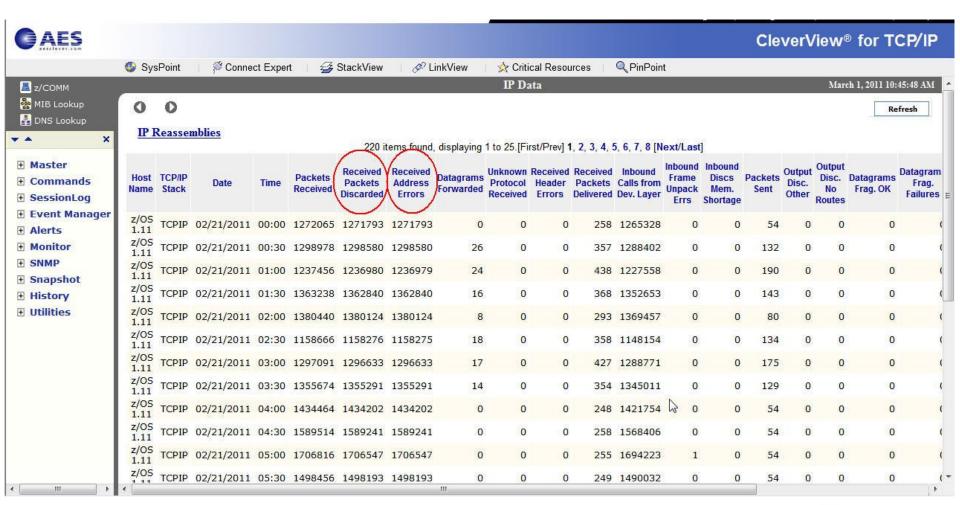

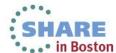

# **Check the Offending Packets**

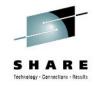

#### VARY TCPIPtcpipproc,PKT,ON,DISCard=ALL

```
54550962 S0W1
                  PACKET
                            00000004 14:13:05.687445 Packet Trace
 From Interface
                     OSDL
                                       Device: ODIO Ethernet
                                                                 Full=78
                     2011/01/25 14:13:05.687445
                                                                 Intfx: 9
  Tod Clock
  Discard
                     4114 (IP MAC BRDCST)
  Segment #
                                       Flags:
                                               In Dscrd
  Source
                     172.29.96.9
  Destination
                    : 172.29.191.255
  Source Port
                    : 137
                                       Dest Port: 137
                                                         Asid: 004F TCB: 00000000
 IpHeader: Version : 4
                                       Header Length: 20
                                       QOS: Routine Normal Service
  Tos
                     00
  Packet Length
                    : 78
                                       ID Number: 7887
                                       Offset: 0
 Fragment
  TTL
                     82
                                       Protocol: UDP
                                                                 CheckSum: 77A4 FF
  Source
                    : 172.29.96.9
                    : 172.29.191.255
  Destination
 UDP
                                                                  (netbios-ns)
                            (netbios-ns) Destination Port: 137
  Source Port
                    : 137
                                       CheckSum: 0000 6B36
 Datagram Length
                     58
                                       IP: 172.29.96.9, 172.29.191.255 Offset:
Ip Header
                     20
                                              AC1DBFFF
000000 4500004E 78B70000 521177A4 AC1D6009
Protocol Header
                                       Port: 137, 137
                                                                 Offset: 14
000000 00890089
                003A0000
Data
                             Data Length: 50
000000 84E20110 00010000 00000000 20464946
000010 41464745 4A464345 48454A45 4F434143
                                                ..¢....¢.|... AFGEJFCEHEJEOCAC
000020 41434143 41434143 41434141 41000020
                                                               ACACACACAAA..
000030 0001
```

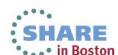

#### -Packet Summary

| ID  | Timestamp         | Datagram<br>Size | Local IP     | Rmt. IP        | Protocol | Messages | Local Port | Rmt. Port |
|-----|-------------------|------------------|--------------|----------------|----------|----------|------------|-----------|
| 97  | 18:31:27:0921 CST | 78               | 172.29.96.22 | 172.29.191.255 | UDP      |          | NBNS       | NBNS      |
| 98  | 18:31:27:0926 CST | 78               | 172.29.96.22 | 172.29.191.255 | UDP      |          | NBNS       | NBNS      |
| 99  | 18:31:27:0933 CST | 78               | 172.29.96.22 | 172.29.191.255 | UDP      |          | NBNS       | NBNS      |
| 100 | 18:31:27:0940 CST | 78               | 172.29.96.22 | 172.29.191.255 | UDP      |          | NBNS       | NBNS      |
| 101 | 18:31:27:0946 CST | 78               | 172.29.96.22 | 172.29.191.255 | UDP      |          | NBNS       | NBNS      |
| 102 | 18:31:27:0956 CST | 78               | 172.29.96.22 | 172.29.191.255 | UDP      |          | NBNS       | NBNS      |
| 103 | 18:31:27:0965 CST | 78               | 172.29.96.22 | 172.29.191.255 | UDP      |          | NBNS       | NBNS      |
| 104 | 18:31:27:0971 CST | 78               | 172.29.96.22 | 172.29.191.255 | UDP      |          | NBNS       | NBNS      |
| 105 | 18:31:27:0979 CST | 78               | 172.29.96.22 | 172.29.191.255 | UDP      |          | NBNS       | NBNS      |
| 106 | 18:31:27:0987 CST | 78               | 172.29.96.22 | 172.29.191.255 | UDP      |          | NBNS       | NBNS      |
| 107 | 18:31:27:0995 CST | 78               | 172.29.96.22 | 172.29.191.255 | UDP      |          | NBNS       | NBNS      |
| 108 | 18:31:27:1001 CST | 78               | 172.29.96.22 | 172.29.191.255 | UDP      |          | NBNS       | NBNS      |
| 109 | 18:31:27:1010 CST | 78               | 172.29.96.22 | 172.29.191.255 | UDP      |          | NBNS       | NBNS      |
| 110 | 18:31:27:1017 CST | 78               | 172.29.96.22 | 172.29.191.255 | UDP      |          | NBNS       | NBNS      |
| 111 | 18:31:27:1024 CST | 78               | 172.29.96.22 | 172.29.191.255 | UDP      |          | NBNS       | NBNS      |
| 112 | 18:31:27:1031 CST | 78               | 172.29.96.22 | 172.29.191.255 | UDP      |          | NBNS       | NBNS      |
| 113 | 18:31:27:1040 CST | 78               | 172.29.96.22 | 172.29.191.255 | UDP      |          | NBNS       | NBNS      |
| 114 | 18:31:27:1048 CST | 78               | 172.29.96.22 | 172.29.191.255 | UDP      |          | NBNS       | NBNS      |
| 115 | 18:31:27:1056 CST | 78               | 172.29.96.22 | 172.29.191.255 | UDP      |          | NBNS       | NBNS      |
| 116 | 18:31:27:1062 CST | 78               | 172.29.96.22 | 172.29.191.255 | UDP      |          | NBNS       | NBNS      |
| 117 | 18:31:27:1072 CST | 78               | 172.29.96.22 | 172.29.191.255 | UDP      |          | NBNS       | NBNS      |
| 118 | 18:31:27:1080 CST | 78               | 172.29.96.22 | 172.29.191.255 | UDP      |          | NBNS       | NBNS      |
| 119 | 18:31:27:1086 CST | 78               | 172.29.96.22 | 172.29.191.255 | UDP      |          | NBNS       | NBNS      |
| 120 | 18:31:27:1095 CST | 78               | 172.29.96.22 | 172.29.191.255 | UDP      |          | NBNS       | NBNS      |
| 121 | 18:31:27:1103 CST | 78               | 172.29.96.22 | 172.29.191.255 | UDP      |          | NBNS       | NBNS      |
| 122 | 18:31:27:1112 CST | 78               | 172.29.96.22 | 172.29.191.255 | UDP      |          | NBNS       | NBNS      |
| 123 | 18:31:27:1117 CST | 78               | 172.29.96.22 | 172.29.191.255 | UDP      |          | NBNS       | NBNS      |
| 124 | 18:31:27:1126 CST | 78               | 172.29.96.22 | 172.29.191.255 | UDP      |          | NBNS       | NBNS      |
| 125 | 18:31:27:1135 CST | 78               | 172.29.96.22 | 172.29.191.255 | UDP      |          | NBNS       | NBNS      |
| 126 | 18:31:27:1142 CST | 78               | 172.29.96.22 | 172.29.191.255 | UDP      |          | NBNS       | NBNS      |
| 127 | 18:31:27:1149 CST | 78               | 172.29.96.22 | 172.29.191.255 | UDP      |          | NBNS       | NBNS      |
| 128 | 18:31:27:1156 CST | 78               | 172.29.96.22 | 172.29.191.255 | UDP      |          | NBNS       | NBNS      |
| 129 | 18:31:27:1163 CST | 78               | 172.29.96.22 | 172.29.191.255 | UDP      |          | NBNS       | NBNS      |
|     |                   |                  |              |                |          |          |            |           |

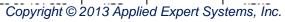

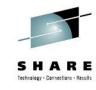

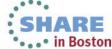

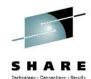

### The same packet is repeated 127 times – How do we know they are the same? starting with TTL=127, then TTL=126, TTL=125, ...

```
Link Header :
Source Mac : 08:00:5A:1D:BF:FF
                                  Remote Mac : 08:00:5A:1D:60:16
ETHERTYPE : IP (0x800)
IP Version 4
Header Length : 20
Source : 172.29.96.22
                          Remote : 172.29.191.255
Protocol : UDP
Datagram Length : 78
ID : 0x2D70 (11632)
Flags: Fragment Offset: 0
Time to live : 127
Header checksum : 0x95DE
UDP Header Info
Source Port : 137 NetBIOS-NS
                               Remote Port: 137 NetBIOS-NS
NetBIOS Name Service
 Transaction ID: 51541
 Type : Query(Standard)
 Flags : RD
 Ouestions: 1
 Answer RRs : 0
 Authority RRs : 0
 Additional RRs : 0
 Oueries
   Name: VISTA
   Type: NB (NetBIOS general name service resource record)
   Class: IN (Internet class)
```

#### ... and ending with TTL=1

```
Link Header :
Source Mac : 08:00:5A:1D:BF:FF
                                  Remote Mac : 08:00:5A:1D:60:16
ETHERTYPE : IP (0x800)
IP Version 4
Header Length : 20
Source : 172.29.96.22
                          Remote : 172.29.191.255
Protocol : UDP
Datagram Length : 78
ID : 0x2D70 (11632)
Flags :
             Fragment Offset : 0
Time to live : 1
Header checksum : 0x13DF
UDP Header Info
Source Port : 137 NetBIOS-NS
                               Remote Port: 137 NetBIOS-NS
NetBIOS Name Service
 Transaction ID: 51541
 Type : Query(Standard)
 Flags : RD
 Ouestions : 1
 Answer RRs : 0
 Authority RRs : 0
 Additional RRs : 0
 Queries
   Name: VISTA
   Type: NB (NetBIOS general name service resource record)
    Class: IN (Internet class)
```

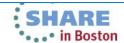

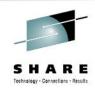

## Why were these packets discarded?

#### Discard Reason Code

Comm Server IP & SNA Codes:

| Discard Reason Code | Category               |
|---------------------|------------------------|
| 1 – 4095            | OSA                    |
| 4096 – 8191         | Interface and IP layer |
| 8192 – 12287        | TCP layer              |
| 12288 – 20479       | Reserved               |

- 4114 (IP\_MAC\_BRDCST):
   The MAC broadcast packet not accepted.
- Destination IP = 172.29.191.255 ?

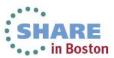

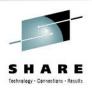

### **Discarded Packets - continued**

- The drop reason code 4114 usually indicates that the packet has a non-broadcast destination IP address and a broadcast media header (the broadcast indicator is on in the media header). This is likely to be caused by an invalid locally administered MAC address.
- Big switched LAN => broadcast flood; use VLAN to preserve bandwidth
- netbios-ns
  - NetBIOS Name Service (over UDP port 137)
  - Similar to DNS
  - Name Query request

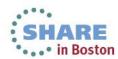

# **DNS**

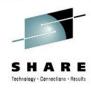

- UDP/TCP Port 53
  - Message ID Transaction ID that associates DNS queries with responses
  - Some of the flags in DNS header
    - Request/Response
    - Recursion Desired (RD)
    - Truncation Occurred (> 512 bytes)
    - Response Code
      - 0 No Error
      - 1 Format Error
      - 2 Server Failure
      - 3 Name Error
      - 4 Not Implemented
      - 5 Refused

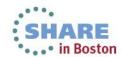

# **DNS Queries**

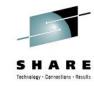

|    |                   | Datagram |                |                |          |                                        |            |           |
|----|-------------------|----------|----------------|----------------|----------|----------------------------------------|------------|-----------|
| ID | Timestamp         | Size     | Local IP       | Rmt. IP        | Protocol | Messages                               | Local Port | Rmt. Port |
| 1  | 07:24:50:3078 CST | 72       | 192.168.1.100  | 192.168.0.254  | UDP      | dns : client query (Standard)          | 2541       | dns       |
| 2  | 07:24:50:3867 CST | 179      | 192.168.0.254  | 192.168.1.100  | UDP      | dns : server response (Name Error)     | dns        | 2541      |
| 3  | 07:24:51:5927 CST | 71       | 192.168.1.106  | 192.168.0.254  | UDP      | dns : client query (Standard)          | 1920       | dns       |
| 4  | 07:24:51:7502 CST | 71       | 192.168.0.254  | 192.168.1.106  | UDP      | dns : server response (Server Failure) | dns        | 1920      |
| 5  | 07:24:52:3261 CST | 68       | 192.168.200.12 | 192.168.200.51 | UDP      | dns : client query (Standard)          | 1178       | dns       |
| 6  | 07:24:52:3265 CST | 487      | 192.168.200.51 | 192.168.200.12 | UDP      | dns : server response (No Error)       | dns        | 1178      |
| 7  | 07:24:52:3460 CST | 68       | 192.168.200.12 | 192.168.200.51 | UDP      | dns : client query (Standard)          | 1179       | dns       |
| 8  | 07:24:52:3464 CST | 487      | 192.168.200.51 | 192.168.200.12 | UDP      | dns : server response (No Error)       | dns        | 1179      |
| 9  | 07:24:54:6302 CST | 57       | 192.168.200.12 | 192.168.200.51 | UDP      | dns : client query (Standard)          | 1183       | dns       |
| 10 | 07:24:55:3164 CST | 71       | 192.168.1.100  | 192.168.0.254  | UDP      | dns : client query (Standard)          | 2542       | dns       |
| 11 | 07:24:55:3958 CST | 178      | 192.168.0.254  | 192.168.1.100  | UDP      | dns : server response (Name Error)     | dns        | 2542      |
| 12 | 07:24:55:6304 CST | 57       | 192.168.200.12 | 192.168.200.51 | UDP      | dns : client query (Standard)          | 1183       | dns       |
| 13 | 07:24:56:8673 CST | 72       | 192.168.200.12 | 192.168.200.51 | UDP      | dns : client query (Standard)          | 1187       | dns       |
| 14 | 07:24:57:6333 CST | 57       | 192.168.200.12 | 192.168.200.51 | UDP      | dns : client query (Standard)          | 1183       | dns       |
| 15 | 07:24:57:8638 CST | 72       | 192.168.200.12 | 192.168.200.51 | UDP      | dns : client query (Standard)          | 1187       | dns       |
| 16 | 07:24:58:5960 CST | 71       | 192.168.1.105  | 192.168.0.254  | UDP      | dns : client query (Standard)          | 4555       | dns       |
| 17 | 07:24:58:6765 CST | 71       | 192.168.0.254  | 192.168.1.105  | UDP      | dns : server response (Server Failure) | dns        | 4555      |
| 18 | 07:24:59:6361 CST | 57       | 192.168.200.12 | 192.168.200.51 | UDP      | dns : client query (Standard)          | 1183       | dns       |
| 19 | 07:24:59:6627 CST | 71       | 192.168.1.100  | 192.168.0.254  | UDP      | dns : client query (Standard)          | 2543       | dns       |
| 20 | 07:24:59:7416 CST | 178      | 192.168.0.254  | 192.168.1.100  | UDP      | dns : server response (Name Error)     | dns        | 2543      |
| 21 | 07:24:59:8666 CST | 72       | 192.168.200.12 | 192.168.200.51 | UDP      | dns : client query (Standard)          | 1187       | dns       |
| 22 | 07:25:00:1717 CST | 72       | 192.168.1.108  | 192.168.0.254  | UDP      | dns : client query (Standard)          | 1274       | dns       |
| 23 | 07:25:00:2506 CST | 72       | 192.168.0.254  | 192.168.1.108  | UDP      | dns : server response (Server Failure) | dns        | 1274      |
| 24 | 07:25:01:8321 CST | 70       | 192.168.200.51 | 192.168.200.12 | UDP      | dns : server response (Server Failure) | dns        | 1173      |

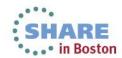

# **DNS Response: Name Error**

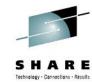

```
Packet Details:
Packet ID : 2
Time : 4/1/2003 07:24:50:3867 CST
Link Header :
Source Mac : 00:20:78:D9:0D:DB
                                   Remote Mac : 00:D0:59:AA:AF:80
ETHERTYPE : IP (0x800)
IP Version 4
Header Length : 20
Source : 192.168.0.254
                         Remote : 192.168.1.100
Protocol : UDP
Datagram Length : 179
ID : 0xB998 (47512)
Flags :
            Fragment Offset : 0
Time to live : 64
Header checksum : 0x3CEF
UDP Header Info
Source Port : 53 dns Remote Port : 2541 2541
DNS Header
DNS Message ID : 31
Type : Response(Name Error)
Flags : AA RD RA
Request address of following names
  109.1.168.192.in-addr.arpa
```

#### Flags:

AA Authoritative Answer – response came from an authoritative server for the domain name RD Recursion Desired (Root servers > Top Level Domains > Second Level Domains.....)

RA Recursion Available on this server

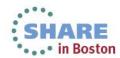

# **DNS** Queries – routing problem

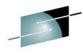

| ID | Timestamp         | Datagram<br>Size | Local IP      | Rmt. IP        | Protocol | Messages                                           | Local Port | Rmt. Port |
|----|-------------------|------------------|---------------|----------------|----------|----------------------------------------------------|------------|-----------|
| 1  | 14:01:29:0704 CST | 65               | 207.33.247.70 | 204.156.128.1  | UDP      | dns : client query (Standard) www.netanalysis.org. | 1030       | dns       |
| 2  | 14:01:30:8870 CST | 56               | 207.33.247.65 | 207.33.247.70  | ICMP     | Transit TTL exceeded                               |            |           |
| 3  | 14:01:34:5804 CST | 65               | 207.33.247.70 | 204.156.128.10 | UDP      | dns : client query (Standard) www.netanalysis.org. | 1030       | dns       |
| 4  | 14:01:36:3936 CST | 56               | 207.33.247.65 | 207.33.247.70  | ICMP     | Transit TTL exceeded                               |            |           |
| 5  | 14:01:40:1193 CST | 65               | 207.33.247.70 | 204.156.128.20 | UDP      | dns : client query (Standard) www.netanalysis.org. | 1030       | dns       |
| 6  | 14:01:41:9358 CST | 56               | 207.33.247.65 | 207.33.247.70  | ICMP     | Transit TTL exceeded                               |            |           |
| 7  | 14:01:45:6194 CST | 65               | 207.33.247.70 | 204.156.128.1  | UDP      | dns : client query (Standard) www.netanalysis.org. | 1030       | dns       |
| 8  | 14:01:47:4349 CST | 56               | 207.33.247.65 | 207.33.247.70  | ICMP     | Transit TTL exceeded                               |            |           |
| 9  | 14:01:49:1244 CST | 65               | 207.33.247.70 | 204.156.128.10 | UDP      | dns : client query (Standard) www.netanalysis.org. | 1030       | dns       |
| 10 | 14:01:50:9411 CST | 56               | 207.33.247.65 | 207.33.247.70  | ICMP     | Transit TTL exceeded                               |            |           |
| 11 | 14:01:52:6244 CST | 65               | 207.33.247.70 | 204.156.128.20 | UDP      | dns : client query (Standard) www.netanalysis.org. | 1030       | dns       |
| 12 | 14:01:54:4411 CST | 56               | 207.33.247.65 | 207.33.247.70  | ICMP     | Transit TTL exceeded                               |            |           |
| 13 | 14:01:56:1293 CST | 65               | 207.33.247.70 | 204.156.128.1  | UDP      | dns : client query (Standard) www.netanalysis.org. | 1030       | dns       |
| 14 | 14:01:57:9524 CST | 56               | 207.33.247.65 | 207.33.247.70  | ICMP     | Transit TTL exceeded                               |            |           |
| 15 | 14:02:01:6343 CST | 65               | 207.33.247.70 | 204.156.128.10 | UDP      | dns : client query (Standard) www.netanalysis.org. | 1030       | dns       |
| 16 | 14:02:03:4471 CST | 56               | 207.33.247.65 | 207.33.247.70  | ICMP     | Transit TTL exceeded                               |            |           |
| 17 | 14:02:07:1421 CST | 65               | 207.33.247.70 | 204.156.128.20 | UDP      | dns : client query (Standard) www.netanalysis.org. | 1030       | dns       |
| 18 | 14:02:08:9591 CST | 56               | 207.33.247.65 | 207.33.247.70  | ICMP     | Transit TTL exceeded                               |            |           |
| 19 | 14:02:12:6644 CST | 65               | 207.33.247.70 | 204.156.128.1  | UDP      | dns : client query (Standard) www.netanalysis.org. | 1030       | dns       |
| 20 | 14:02:14:4813 CST | 56               | 207.33.247.65 | 207.33.247.70  | ICMP     | Transit TTL exceeded                               |            |           |
| 21 | 14:02:19:1694 CST | 65               | 207.33.247.70 | 204.156.128.10 | UDP      | dns : client query (Standard) www.netanalysis.org. | 1030       | dns       |
| 22 | 14:02:20:9833 CST | 56               | 207.33.247.65 | 207.33.247.70  | ICMP     | Transit TTL exceeded                               |            |           |
| 23 | 14:02:25:6693 CST | 65               | 207.33.247.70 | 204.156.128.20 | UDP      | dns : client query (Standard) www.netanalysis.org. | 1030       | dns       |
| 24 | 14:02:27:6696 CST | 56               | 207.33.247.65 | 207.33.247.70  | ICMP     | Transit TTL exceeded                               |            |           |
| 25 | 14:02:32:2063 CST | 75               | 207.33.247.70 | 204.156.128.1  | UDP      | dns : client query (Standard)                      | 1031       | dns       |
| 26 | 14:02:34:5654 CST | 56               | 207.33.247.65 | 207.33.247.70  | ICMP     | Transit TTL exceeded                               |            |           |
| 27 | 14:02:37:7143 CST | 75               | 207.33.247.70 | 204.156.128.10 | UDP      | dns : client query (Standard)                      | 1031       | dns       |
| 28 | 14:02:40:0695 CST | 56               | 207.33.247.65 | 207.33.247.70  | ICMP     | Transit TTL exceeded                               |            |           |

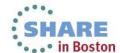

# **DHCP**

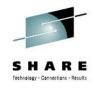

- UDP Port 67 Server daemon
- UDP Port 68 Client process
- Transaction ID keeping track of responses and requests
- DHCP Message Types:
  - DHCP Discover
  - 2. DHCP Offer
  - DHCP Request
  - 4. DHCP Decline
  - 5. DHCP Acknowledgement
  - 6. DHCP Negative Acknowledgement
  - 7. DHCP Release
  - DHCP Informational

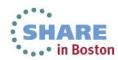

## **DHCP** Decline sequence

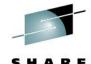

| Packet | Summary |  |
|--------|---------|--|
|--------|---------|--|

| ID | Timestamp         | Datagram<br>Size | Local IP    | Rmt. IP         | Protocol | Messages                                                             | Local Port | Rmt. Port |
|----|-------------------|------------------|-------------|-----------------|----------|----------------------------------------------------------------------|------------|-----------|
| 1  | 17:25:03:7104 CST | 328              | 0.0.0.0     | 255.255.255.255 | UDP      | dhcp : client request: discover find DHCP servers                    | bootpc     | bootps    |
| 2  | 17:25:03:7241 CST | 328              | 192.168.0.1 | 255.255.255.255 | UDP      | dhcp : server reply: offering ip address 192.168.0.104               | bootps     | bootpc    |
| 3  | 17:25:03:7299 CST | 342              | 0.0.0.0     | 255.255.255.255 | UDP      | dhcp : client request: request new ip address                        | bootpc     | bootps    |
| 4  | 17:25:03:7368 CST | 342              | 192.168.0.1 | 255.255.255.255 | UDP      | dhcp: server reply: ACK use of 192.168.0.104 (ok to use)             | bootps     | bootpc    |
| 5  | 17:25:04:6489 CST | 328              | 0.0.0.0     | 255.255.255.255 | UDP      | dhcp : client request: decline use of 192.168.0.104 (already in use) | bootpc     | bootps    |

#### DHCP Discover (Msg Type 1) -> Offer (2) -> Request (3) -> Ack (5) -> Decline (4)

```
UDP Header Info
Source Port : 68 bootpc
                           Remote Port : 67 bootps
DHCP : CLIENT REQUEST
      Hardware Type - Ethernet
      Hardware Address Length - 6
      Transaction ID - 0xED63F236
      Elapse Seconds - 3328
       Flags - broadcast
      Client IP - 192.168.0.104
      Your (client) IP - 0.0.0.0
      Next server IP - 0.0.0.0
       Relay Agent IP - 0.0.0.0
      Client MAC Address - 00:1B:9E:70:10:42
       Server host name - not provided
       Boot file name - not provided
DHCP Options:
       DHCP Message - dhcp decline
       DHCP client-identifier
           Hardware type: Ethernet (10Mb)
           Client address: 00:1B:9E:70:10:42
       DHCP requested IP address = 192.168.0.104
       server identifier = 192.168.0.1
       End Option
       Padding
```

All 5 packets have the same Transaction ID

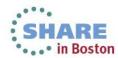

# FTP – lost SYN packet

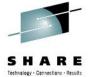

Traces Query Builder Packet Summary Packet Details Sequence of Execution Response Time Summary Exception Report

| г | Packet Sum | mary —            |                  |               |               |          |                                                  |             |             |                |                |                |
|---|------------|-------------------|------------------|---------------|---------------|----------|--------------------------------------------------|-------------|-------------|----------------|----------------|----------------|
|   | ID         | Timestamp         | Datagram<br>Size | Local IP      | Rmt. IP       | Protocol | Messages                                         | Local Port  | Rmt. Port   | Seq.<br>Number | Ack.<br>Number | Window<br>Size |
| ß | 1          | 02:35:10:5649 GMT | 78               | 137.72.43.45  | 137.72.43.255 | UDP      |                                                  | 137         | 137         |                |                |                |
|   | 2          | 02:35:11:2518 GMT | 1500             | 137.72.43.207 | 137.72.43.142 | TCP      | ACK : telnet : tn3270e data header               | telnet      | 1215        | 424249748      | 4206849998     | 32760          |
|   | 3          | 02:35:11:2688 GMT | 136              | 137.72.43.207 | 137.72.43.142 | TCP      | ACK PSH : telnet : 96 bytes of telnet data       | telnet      | 1215        | 424251208      | 4206849998     | 32760          |
|   | 4          | 02:35:11:2712 GMT | 40               | 137.72.43.142 | 137.72.43.207 | TCP      | ACK                                              | 1215        | telnet      | 4206849998     | 424251304      | 63748          |
|   | 5          | 02:35:11:2713 GMT | 40               | 137.72.43.142 | 137.72.43.207 | TCP      | ACK                                              | 1215        | telnet      | 4206849998     | 424251304      | 64240          |
|   | 6          | 02:35:11:2775 GMT | 78               | 137.72.43.45  | 137.72.43.255 | UDP      |                                                  | 137         | 137         |                |                |                |
|   | 7          | 02:35:11:6239 GMT | 71               | 137.72.43.207 | 137.72.43.207 | UDP      | SNMP : Community - public(v1) : pdu -            | 14280       | snmp ctrl   |                |                |                |
|   | 8          | 02:35:11:6245 GMT | 56               | 137.72.43.207 | 137.72.43.207 | ICMP     | Destination Unreachable : Port unreachable       | 0           | 0           |                |                |                |
|   | 9          | 02:35:12:0784 GMT | 48               | 137.72.43.142 | 137.72.43.207 | TCP      | ACK PSH : telnet : tn3270e data header           | 1215        | telnet      | 4206849998     | 424251304      | 64240          |
|   | 10         | 02:35:12:0791 GMT | 40               | 137.72.43.207 | 137.72.43.142 | TCP      | ACK PSH                                          | telnet      | 1215        | 424251304      | 4206850006     | 32760          |
|   | 11         | 02:35:12:7799 GMT | 1453             | 137.72.43.143 | 137.72.43.255 | UDP      |                                                  | 6646        | 6646        |                |                |                |
|   | 12         | 02:35:12:7813 GMT | 1453             | 137.72.43.142 | 137.72.43.255 | UDP      |                                                  | 6646        | 6646        |                |                |                |
|   | 13         | 02:35:13:7644 GMT | 52               | 137.72.43.137 | 137.72.43.207 | TCP      | SYN                                              | 10432       | ftp control | 1257181311     | 0              | 65535          |
|   | 14         | 02:35:13:7650 GMT | 48               | 137.72.43.207 | 137.72.43.137 | TCP      | ACK SYN                                          | ftp control | 10432       | 452077195      | 1257181312     | 32768          |
|   | 15         | 02:35:13:7659 GMT | 40               | 137.72.43.137 | 137.72.43.207 | TCP      | ACK                                              | 10432       | ftp control | 1257181312     | 452077196      | 64240          |
|   | 16         | 02:35:13:8898 GMT | 114              | 137.72.43.207 | 137.72.43.137 | TCP      | ACK PSH : ftp reply code 220                     | ftp control | 10432       | 452077196      | 1257181312     | 32768          |
|   | 17         | 02:35:13:9114 GMT | 1453             | 137.72.43.108 | 137.72.43.255 | UDP      |                                                  | 6646        | 6646        |                |                |                |
|   | 18         | 02:35:14:0430 GMT | 40               | 137.72.43.137 | 137.72.43.207 | TCP      | ACK                                              | 10432       | ftp control | 1257181312     | 452077270      | 64221          |
|   | 19         | 02:35:14:0435 GMT | 74               | 137.72.43.207 | 137.72.43.137 | TCP      | ACK PSH : ftp reply code 220                     | ftp control | 10432       | 452077270      | 1257181312     | 32768          |
|   | 20         | 02:35:14:2617 GMT | 40               | 137.72.43.137 | 137.72.43.207 | TCP      | ACK                                              | 10432       | ftp control | 1257181312     | 452077304      | 64213          |
|   | 21         | 02:35:14:3524 GMT | 71               | 137.72.43.207 | 137.72.43.207 | UDP      | SNMP : Community - public(v1) : pdu - GetRequest | 14278       | snmp ctrl   |                |                |                |
|   | 22         | 02:35:14:3531 GMT | 56               | 137.72.43.207 | 137.72.43.207 | ICMP     | Destination Unreachable : Port unreachable       | 0           | 0           |                |                |                |
|   | 23         | 02:35:16:7560 GMT | 71               | 137.72.43.207 | 137.72.43.207 | UDP      | SNMP : Community - public(v1) : pdu -            | 14282       | snmp ctrl   |                |                |                |
|   | 24         | 02:35:16:7567 GMT | 56               | 137.72.43.207 | 137.72.43.207 | ICMP     | Destination Unreachable : Port unreachable       | 0           | 0           |                |                |                |
|   | 25         | 02:35:18:1661 GMT | 54               | 137.72.43.137 | 137.72.43.207 | TCP      | ACK PSH : ftp command USER                       | 10432       | ftp control | 1257181312     | 452077304      | 64213          |
|   |            |                   |                  |               |               |          |                                                  |             |             |                |                |                |

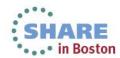

# FTP Analysis – **zoom in** on FTP ports: Control connection vs. Data connection

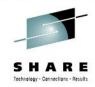

Traces Query Builder Packet Summary Packet Details Sequence of Execution Response Time Summary Exception Report

| Packet S | Summary - |
|----------|-----------|
|----------|-----------|

| ID  | Timestamp         | Datagram<br>Size | Local IP      | Rmt. IP       | Protocol | Messages                     | Local Port  | Rmt. Port   | Seq.<br>Number | Ack.<br>Number | Window<br>Size |
|-----|-------------------|------------------|---------------|---------------|----------|------------------------------|-------------|-------------|----------------|----------------|----------------|
| 13  | 02:35:13:7644 GMT | 52               | 137.72.43.137 | 137.72.43.207 | TCP      | SYN                          | 10432       | ftp control | 1257181311     | 0              | 65535          |
| 14  | 02:35:13:7650 GMT | 48               | 137.72.43.207 | 137.72.43.137 | TCP      | ACK SYN                      | ftp control | 10432       | 452077195      | 1257181312     | 32768          |
| 15  | 02:35:13:7659 GMT | 40               | 137.72.43.137 | 137.72.43.207 | TCP      | ACK                          | 10432       | ftp control | 1257181312     | 452077196      | 64240          |
| 16  | 02:35:13:8898 GMT | 114              | 137.72.43.207 | 137.72.43.137 | TCP      | ACK PSH : ftp reply code 220 | ftp control | 10432       | 452077196      | 1257181312     | 32768          |
| 18  | 02:35:14:0430 GMT | 40               | 137.72.43.137 | 137.72.43.207 | TCP      | ACK                          | 10432       | ftp control | 1257181312     | 452077270      | 64221          |
| 19  | 02:35:14:0435 GMT | 74               | 137.72.43.207 | 137.72.43.137 | TCP      | ACK PSH : ftp reply code 220 | ftp control | 10432       | 452077270      | 1257181312     | 32768          |
| 20  | 02:35:14:2617 GMT | 40               | 137.72.43.137 | 137.72.43.207 | TCP      | ACK                          | 10432       | ftp control | 1257181312     | 452077304      | 64213          |
| 25  | 02:35:18:1661 GMT | 54               | 137.72.43.137 | 137.72.43.207 | TCP      | ACK PSH : ftp command USER   | 10432       | ftp control | 1257181312     | 452077304      | 64213          |
| 26  | 02:35:18:1790 GMT | 67               | 137.72.43.207 | 137.72.43.137 | TCP      | ACK PSH : ftp reply code 331 | ftp control | 10432       | 452077304      | 1257181326     | 32754          |
| 27  | 02:35:18:3075 GMT | 40               | 137.72.43.137 | 137.72.43.207 | TCP      | ACK                          | 10432       | ftp control | 1257181326     | 452077331      | 64206          |
| 33  | 02:35:20:6157 GMT | 55               | 137.72.43.137 | 137.72.43.207 | TCP      | ACK PSH : ftp command PASS   | 10432       | ftp control | 1257181326     | 452077331      | 64206          |
| 34  | 02:35:20:8732 GMT | 40               | 137.72.43.207 | 137.72.43.137 | TCP      | ACK PSH                      | ftp control | 10432       | 452077331      | 1257181341     | 32753          |
| 36  | 02:35:21:3641 GMT | 101              | 137.72.43.207 | 137.72.43.137 | TCP      | ACK PSH : ftp reply code 230 | ftp control | 10432       | 452077331      | 1257181341     | 32753          |
| 37  | 02:35:21:4799 GMT | 40               | 137.72.43.137 | 137.72.43.207 | TCP      | ACK                          | 10432       | ftp control | 1257181341     | 452077392      | 64191          |
| 41  | 02:35:23:5899 GMT | 48               | 137.72.43.137 | 137.72.43.207 | TCP      | ACK PSH : ftp command TYPE   | 10432       | ftp control | 1257181341     | 452077392      | 64191          |
| 42  | 02:35:23:5935 GMT | 83               | 137.72.43.207 | 137.72.43.137 | TCP      | ACK PSH : ftp reply code 200 | ftp control | 10432       | 452077392      | 1257181349     | 32760          |
| 43  | 02:35:23:7760 GMT | 40               | 137.72.43.137 | 137.72.43.207 | TCP      | ACK                          | 10432       | ftp control | 1257181349     | 452077435      | 64180          |
| 61  | 02:35:29:5343 GMT | 67               | 137.72.43.137 | 137.72.43.207 | TCP      | ACK PSH : ftp command PORT   | 10432       | ftp control | 1257181349     | 452077435      | 64180          |
| 62  | 02:35:29:5379 GMT | √ 62             | 137.72.43.207 | 137.72.43.137 | TCP      | ACK PSH : ftp reply code 200 | ftp control | 10432       | 452077435      | 1257181376     | 32741          |
| 65  | 02:35:30:3898 GMT | 62               | 137.72.43.207 | 137.72.43.137 | TCP      | ACK PSH : ftp reply code 200 | ftp control | 10432       | 452077435      | 1257181376     | 32741          |
| 68  | 02:35:32:1407 GMT | 62               | 137.72.43.207 | 137.72.43.137 | TCP      | ACK PSH : ftp reply code 200 | ftp control | 10432       | 452077435      | 1257181376     | 32741          |
| 74  | 02:35:35:5118 GMT | 62               | 137.72.43.207 | 137.72.43.137 | TCP      | ACK PSH : ftp reply code 200 | ftp control | 10432       | 452077435      | 1257181376     | 32741          |
| 75  | 02:35:42:2300 GMT | 62               | 137.72.43.207 | 137.72.43.137 | TCP      | ACK PSH : ftp reply code 200 | ftp control | 10432       | 452077435      | 1257181376     | 32741          |
| 99  | 02:35:55:6398 GMT | 62               | 137.72.43.207 | 137.72.43.137 | TCP      | ACK PSH : ftp reply code 200 | ftp control | 10432       | 452077435      | 1257181376     | 32741          |
| 166 | 02:36:22:7005 GMT | 62               | 137.72.43.207 | 137.72.43.137 | TCP      | ACK PSH : ftp reply code 200 | ftp control | 10432       | 452077435      | 1257181376     | 32741          |
| 257 | 02:37:16:9704 GMT | 62               | 137.72.43.207 | 137.72.43.137 | TCP      | ACK PSH : ftp reply code 200 | ftp control | 10432       | 452077435      | 1257181376     | 32741          |

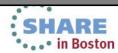

# FTP Analysis - PORT command

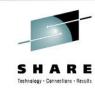

Traces Query Builder Packet Summary Packet Details | Sequence of Execution | Response Time Summary | Exception Report Packet Details Hex Decode Packet Details Packet Details Packet ID : 61 Time : 2/28/2009 02:35:29:5343 GMT CTE Format IR : IPv4/6 Packet Trace (PTHIdPkt) (4) PTHDR T Header Device Type : Ethernet Link Name : ETH1 Flags : Record Size adjust by +1 IP packet was received IP Packet Length : 67 bytes IP Source: 137.72.43.137 IP Remote: 137.72.43.207 Source Port : 10432 Remote Port : 21 TCB Address : 0x0 ASID : 0x35 Trace Count : 191128 IP Version 4 Source : 137.72.43.137 Remote : 137.72.43.207 Protocol : TCP Datagram Length : 67 Flags : Don't Fragment Fragment Offset : 0 TCP Header Info Source Port : 10432 Remote Port : 21 ftp control Seq. Number: 1257181349 Ack. Number: 452077435 Window: 64180 Flags: ACK PSH FTP Data Command : PORT Parameters: 137,72,43,137,40,196

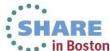

# FTP Analysis – PORT command continued

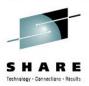

#### **Active FTP**

- Server initiates the data connection
- PORT command contains the data connection listening port

#### PORT 137,72,43,137,40,196

- Specifies that the FTP Server will initiate the data connection
- Client's IP Address: 137.72.43.137
- Client's Port: 40 \* 256 + 196 = 10436
- Expect to see a SYN packet:
  - from server (137.72.43.207, port 20)
  - to client (137.72.43.137, port 10436)

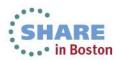

# FTP Analysis – check the corresponding Sniffer trace

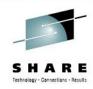

| races | Query Builder | Packet Summary | Packet Details | Sequence of Execution | Response Time Summary | Exception Report |  |
|-------|---------------|----------------|----------------|-----------------------|-----------------------|------------------|--|
|-------|---------------|----------------|----------------|-----------------------|-----------------------|------------------|--|

#### Packet Summary

| ID | Timestamp         | Datagram<br>Size | Local IP      | Rmt. IP       | Protocol | Messages                     | Local Port  | Rmt. Port   | Seq.<br>Number | Ack.<br>Number | Window<br>Size |
|----|-------------------|------------------|---------------|---------------|----------|------------------------------|-------------|-------------|----------------|----------------|----------------|
| 10 | 02:42:00:5115 GMT | 52               | 137.72.43.137 | 137.72.43.207 | TCP      | SYN                          | 10432       | ftp control | 1257181311     | 0              | 65535          |
| 11 | 02:42:00:5130 GMT | 48               | 137.72.43.207 | 137.72.43.137 | TCP      | ACK SYN                      | ftp control | 10432       | 452077195      | 1257181312     | 32768          |
| 12 | 02:42:00:5130 GMT | 40               | 137.72.43.137 | 137.72.43.207 | TCP      | ACK                          | 10432       | ftp control | 1257181312     | 452077196      | 64240          |
| 13 | 02:42:00:6380 GMT | 114              | 137.72.43.207 | 137.72.43.137 | TCP      | ACK PSH : ftp reply code 220 | ftp control | 10432       | 452077196      | 1257181312     | 32768          |
| 14 | 02:42:00:7886 GMT | 40               | 137.72.43.137 | 137.72.43.207 | TCP      | ACK                          | 10432       | ftp control | 1257181312     | 452077270      | 64221          |
| 15 | 02:42:00:7916 GMT | 74               | 137.72.43.207 | 137.72.43.137 | TCP      | ACK PSH : ftp reply code 220 | ftp control | 10432       | 452077270      | 1257181312     | 32768          |
| 16 | 02:42:01:0073 GMT | 40               | 137.72.43.137 | 137.72.43.207 | TCP      | ACK                          | 10432       | ftp control | 1257181312     | 452077304      | 64213          |
| 17 | 02:42:04:9129 GMT | 54               | 137.72.43.137 | 137.72.43.207 | TCP      | ACK PSH : ftp command USER   | 10432       | ftp control | 1257181312     | 452077304      | 64213          |
| 18 | 02:42:04:9278 GMT | 67               | 137.72.43.207 | 137.72.43.137 | TCP      | ACK PSH : ftp reply code 331 | ftp control | 10432       | 452077304      | 1257181326     | 32754          |
| 19 | 02:42:05:0542 GMT | 40               | 137.72.43.137 | 137.72.43.207 | TCP      | ACK                          | 10432       | ftp control | 1257181326     | 452077331      | 64206          |
| 20 | 02:42:07:3607 GMT | 55               | 137.72.43.137 | 137.72.43.207 | TCP      | ACK PSH : ftp command PASS   | 10432       | ftp control | 1257181326     | 452077331      | 64206          |
| 21 | 02:42:07:6216 GMT | 40               | 137.72.43.207 | 137.72.43.137 | TCP      | ACK PSH                      | ftp control | 10432       | 452077331      | 1257181341     | 32753          |
| 22 | 02:42:08:1125 GMT | 101              | 137.72.43.207 | 137.72.43.137 | TCP      | ACK PSH : ftp reply code 230 | ftp control | 10432       | 452077331      | 1257181341     | 32753          |
| 23 | 02:42:08:2261 GMT | 40               | 137.72.43.137 | 137.72.43.207 | TCP      | ACK                          | 10432       | ftp control | 1257181341     | 452077392      | 64191          |
| 24 | 02:42:10:3368 GMT | 48               | 137.72.43.137 | 137.72.43.207 | TCP      | ACK PSH : ftp command TYPE   | 10432       | ftp control | 1257181341     | 452077392      | 64191          |
| 25 | 02:42:10:3419 GMT | 83               | 137.72.43.207 | 137.72.43.137 | TCP      | ACK PSH : ftp reply code 200 | ftp control | 10432       | 452077392      | 1257181349     | 32760          |
| 26 | 02:42:10:5229 GMT | 40               | 137.72.43.137 | 137.72.43.207 | TCP      | ACK                          | 10432       | ftp control | 1257181349     | 452077435      | 64180          |
| 30 | 02:42:16:2812 GMT | 67               | 137.72.43.137 | 137.72.43.207 | TCP      | ACK PSH : ftp command PORT   | 10432       | ftp control | 1257181349     | 452077435      | 64180          |
| 31 | 02:42:16:2865 GMT | 62               | 137.72.43.207 | 137.72.43.137 | TCP      | ACK PSH : ftp reply code 200 | ftp control | 10432       | 452077435      | 1257181376     | 32741          |

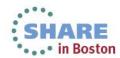

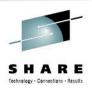

# **FTP Analysis**

Sniffer trace shows the PORT command was sent to the server but there was no SYN packet coming in – SYN packet was "lost"

Might be related to firewall issues - check firewall setting, FTP.DATA and TCP PROFILE settings.

#### Passive FTP:

- Client initiates the <u>data connection</u>.
- Check the reply to the PASV command to determine the IP address and Port number of the server for the data connection.

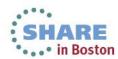

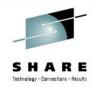

## FTP Analysis – a Good PASV

Query Builder Packet Summary Packet Details Sequence of Execution Response Time Summary Exception Report Packet Summary Datagram Window Seq. Ack. ID Timestamo Local IP Rmt. IP Protocol Messages Local Port Rmt. Port Size Number Number Size ACK PSH: ftp command TYPE 730 02:42:16:2097 GMT 137,72,43,137 137.72.43.207 21157 fto control 3883430947 617330248 64154 02:42:16:2136 GMT 617330248 3883430955 32760 731 137.72.43.137 ACK PSH : ftp reply code 200 ftp control 137.72.43.207 21157 137.72.43.207 TCP ACK PSH : ftp command PASV 3883430955 617330291 64143 02:42:16:2142 GMT 46 137.72.43.137 21157 ftp control 137.72.43.137 ACK PSH: ftp reply code 227 733 02:42:16:2207 GMT 89 137.72.43.207 TCP fto control 21157 617330291 3883430961 32762 734 64131 02:42:16:2223 GMT 46 137.72.43.137 137.72.43.207 ACK PSH : ftp command LIST 21157 3883430961 617330340 ftp control 735 SYN 65535 02:42:16:2234 GMT 52 137,72,43,137 137.72.43.207 TCP 21158 3534575276 3679 736 48 TCP ACK SYN 3534575277 32768 02:42:16:2331 GMT 137,72,43,207 137,72,43,137 3679 21158 617396255 137.72.43.137 137.72.43.207 TCP ACK 3534575277 617396256 64240 02:42:16:2331 GMT 40 21158 738 02:42:16:2799 GMT 137.72.43.207 137.72.43.137 TCP ACK PSH : ftp reply code 125 21157 617330340 3883430967 32762 fto control 739 02:42:16:4079 GMT 137,72,43,137 137.72.43.207 TCP ACK 21157 3883430967 617330361 64126 ftp control ACK 3534575277 32768 740 02:42:16:4465 GMT 1500 137.72.43.207 137.72.43.137 TCP 3679 21158 617396256

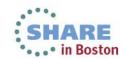

32768

63520

64240

32768

64240

64240

3534575277

617399133

3534575277

3534575277 617399133

3534575277 617399134

3534575277 617399134

617399134 | 3534575278 | 32768

3679

21158

21158

3679

21158

21158

3679

21158

3679

21158

3679

21158

617397716

3534575277

617399133

741

742

743

744

745

746

747

02:42:16:4467 GMT

02.32:16:4468 GMT

02:42:16:4468 GMT

02:42:16:4491 GMT

02:42:16:4493 GMT

02:42:16:4495 GMT

02:42:16:4524 GMT

1457

40

40

40

40

40

40

137.72.43.207

137.72.43.137

137.72.43.137

137.72.43.207

137.72.43.137

137,72,43,137

137.72.43.207

137,72,43,137

137.72.43.207

137.72.43.207

137.72.43.137

137.72.43.207

137.72.43.207

137.72.43.137

TCP

TCP

TCP

TCP

TCP

TCP

ACK PSH

ACK PSH FIN

ACK

ACK

ACK

ACK FIN

ACK PSH

# FTP Analysis – PASV Reply

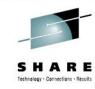

Query Builder Packet Summary Packet Details | Sequence of Execution | Response Time Summary | Exception Report Packet Details Packet Details Hex Decode **Packet Details** Packet ID : 733 Time : 3/3/2009 02:42:16:2207 GMT Header : Source Mac : 00:10:C6:DF:BA:CF Remote Mac : 00:13:20:D5:77:94 ETHERTYPE : IP (0x800) IP Version 4 Source : 137.72.43.207 Remote : 137.72.43.137 Protocol : TCP Datagram Length : 89 Flags: Fragment Offset: 0 TCP Header Info Source Port : 21 ftp control Remote Port : 21157 Client will connect to the Server Port Seg. Number: 617330291 Ack. Number: 3883430961 Window: 32762 Flags: ACK PSH 3679 for data connection: Server IP = 1377243207FTP Data Server Port = 14 \* 256 + 95 = 3679Reply Code : 227 (Entering Passive Mode) Message : Entering Passive Mode (137,72,43,207,14,95)

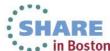

# FTP Analysis – a Failed PASV

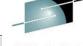

| ID | Timestamp         | Datagram<br>Size | Local IP       | Rmt. IP        | Protocol | Messages                     |          | Local Port        | Rmt. Port   | S H   |
|----|-------------------|------------------|----------------|----------------|----------|------------------------------|----------|-------------------|-------------|-------|
| 12 | 13:52:08:3181 CST | 40               | 192.233.80.108 | 207.33.247.67  | TCP      | ACK                          |          | ftp control       | 1538        |       |
| 13 | 13:52:08:3421 CST | 115              | 192.233.80.108 | 207.33.247.67  | TCP      | ACK PSH : ftp reply code 230 |          | ftp control       | 1538        | -     |
| 14 | 13:52:08:4624 CST | 1465             | 192.233.80.108 | 207.33.247.67  | TCP      | ACK : ftp reply code 230     |          | ftp control       | 1538        | -     |
| 15 | 13:52:08:4626 CST | 40               | 207.33.247.67  | 192.233.80.108 | TCP      | ACK                          |          | 1538              | ftp control | -     |
| 16 | 13:52:08:4683 CST | 115              | 192.233.80.108 | 207.33.247.67  | TCP      | ACK PSH : ftp reply code 230 |          | ftp control       | 1538        | _     |
| 17 | 13:52:08:5512 CST | 1465             | 192.233.80.108 | 207.33.247.67  | TCP      | ACK : ftp reply code 230     |          | ftp control       | 1538        |       |
| 18 | 13:52:08:5514 CST | 40               | 207.33.247.67  | 192.233.80.108 | TCP      | ACK                          |          | 1538              | ftp control | _     |
| 19 | 13:52:08:5570 CST | 115              | 192.233.80.108 | 207.33.247.67  | TCP      | ACK PSH : ftp reply code 230 |          | ftp control       | 1538        | -     |
| 20 | 13:52:08:7234 CST | 40               | 207.33.247.67  | 192.233.80.108 | TCP      | ACK                          |          | 1538              | ftp control | -     |
| 21 | 13:52:08:8335 CST | 964              | 192.233.80.108 | 207.33.247.67  | TCP      | ACK PSH : ftp reply code 230 |          | ftp control       | 1538        | -     |
| 22 | 13:52:08:8353 CST | 48               | 207.33.247.67  | 192.233.80.108 | TCP      | ACK PSH : ftp command REST   |          | 1538              | ftp control | -     |
| 23 | 13:52:08:8960 CST | 107              | 192.233.80.108 | 207.33.247.67  | TCP      | ACK PSH : ftp reply code 350 |          | ftp control       | 1538        | -     |
| 24 | 13:52:08:8971 CST | 46               | 207.33.247.67  | 192.233.80.108 | TCP      | ACK PSH : ftp command SYST   |          | 1538              | ftp control | -     |
| 25 | 13:52:08:9561 CST | 59               | 192.233.80.108 | 207.33.247.67  | TCP      | ACK PSH : ftp reply code 215 |          | ftp control       | 1538        | -     |
| 26 | 13:52:08:9596 CST | 45               | 207.33.247.67  | 192.233.80.108 | TCP      | ACK PSH : ftp command PWD    |          | 1538              | ftp control | -     |
| 27 | 13:52:09:0190 CST | 71               | 192.233.80.108 | 207.33.247.67  | TCP      | ACK PSH : ftp reply code 257 |          | n                 | 4500        | -     |
| 28 | 13:52:09:0200 CST | 46               | 207.33.247.67  | 192.233.80.108 | TCP      | ACK PSH : ftp command PASV   | _        |                   | ng Passive  | € Mod |
| 29 | 13:52:09:1183 CST | 40               | 192.233.80.108 | 207.33.247.67  | TCP      | ACK                          |          | ,80,108,89        |             |       |
| 30 | 13:52:09:1395 CST | 90               | 192.233.80.108 | 207.33.247.67  | TCP      | ACK PSH : ftp reply code 227 | 89x256 + | - 23 = <b>228</b> | 07          |       |
| 31 | 13:52:09:1460 CST | 48               | 207.33.247.67  | 192.233.80.108 | TCP      | SYN                          |          | 1539              | 22807       |       |
| 32 | 13:52:09:3234 CST | 40               | 207.33.247.67  | 192.233.80.108 | TCP      | ACK                          |          | 1538              | ftp control | -     |
| 33 | 13:52:12:1284 CST | 48               | 207.33.247.67  | 192.233.80.108 | TCP      | SYN                          |          | 1539              | 22807       |       |
| 34 | 13:52:18:1635 CST | 48               | 207.33.247.67  | 192.233.80.108 | TCP      | SYN                          |          | 1539              | 22807       |       |
| 35 | 13:52:30:2134 CST | 48               | 207.33.247.67  | 192.233.80.108 | TCP      | SYN                          |          | 1539              | 22807       |       |
| 36 | 13:52:54:2620 CST | 48               | 207.33.247.67  | 192.233.80.108 | TCP      | SYN                          |          | 1539              | 22807       |       |
| 37 | 13:52:54:2933 CST | 40               | 207.33.247.67  | 192.233.80.108 | TCP      | ACK FIN                      |          | 1538              | ftp control |       |
| 38 | 13:52:54:3481 CST | 40               | 192.233.80.108 | 207.33.247.67  | TCP      | ACK                          |          | ftp control       | 1538        | _     |
| 39 | 13:52:54:3528 CST | 77               | 192.233.80.108 | 207.33.247.67  | TCP      | ACK PSH : ftp reply code 221 |          | ftp control       | 1538        | _     |
| 40 | 13:52:54:3530 CST | 40               | 207.33.247.67  | 192.233.80.108 | TCP      | RST                          |          | 1538              | ftp control |       |
| 41 | 13:52:54:3556 CST | 40               | 192.233.80.108 | 207.33.247.67  | TCP      | ACK FIN                      |          | ftp control       | 1538        |       |
| 42 | 13:52:54:3557 CST | 40               | 207.33.247.67  | 192.233.80.108 | TCP      | RST                          |          | 1538              | ftp control |       |
| 43 | 13:52:57:2535 CST | 48               | 207.33.247.67  | 192.233.80.108 | TCP      | SYN                          |          | 1539              | 22807       |       |
|    |                   |                  |                |                |          |                              |          |                   |             |       |

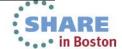

### **Proactively Monitoring for FTP Server Logon Failures**

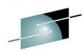

Host Address: 172 29 122 182 User ID: AESDJC1 Host Name: Current Host Logoff Change Host Select Stack Help CleverView® for TCP/IP Connect Expert √ LinkView PinPoint SysPoint StackView Critical Resources Ftp Server Logon Failure August 2, 2012 4:56:45 PM O Refresh 17 items found, displaying all items.1 Host TCP/IP Remote Local FTP Server Remote IP Date Time Local IP UserID Reason Name Stack port port TCPIP FTPSERVE 09/19/2011 17:27:07 172.29.96.6 AESDJC1 Password is not valid S0W1 63702 172.29.122.182 21 Password is not valid S0W1 TCPIP FTPSERVE 09/26/2011 21:23:22 172.29.96.39 49768 172.29.122.182 21 AESDJC1 Password is not valid TCPIP FTPSERVE 09/26/2011 21:47:19 172.29.96.39 49996 172.29.122.182 21 AESDIC1 S0W1 FTPSERVE 09/26/2011 21:48:01 172.29.96.39 49999 Password is not valid S0W1 TCPIP 172.29.122.182 21 AESDJC1 Password is not valid S0W1 TCPIP FTPSERVE 10/26/2011 21:38:57 172.29.96.73 49188 172.29.122.182 21 AESDJC3 S0W1 TCPIP FTPSERVE 10/26/2011 21:39:13 172.29.96.73 49191 172.29.122.182 21 XX User ID is unknown FTPSERVE 10/28/2011 20:13:09 172.29.96.22 60604 User ID is unknown S0W1 TCPIP 172.29.122.182 21 Х Session terminated before FTPSERVE 10/28/2011 20:13:15 172.29.96.22 60605 S0W1 TCPIP 172.29.122.182 21 AESDJC3 password is entered TCPIP 172.29.122.182 21 User ID is unknown S0W1 FTPSERVE 11/02/2011 15:03:44 172.29.96.53 50348 XXX FTPSERVE 11/02/2011 15:03:48 172.29.96.53 50349 Password is not valid S0W1 TCPIP 172.29.122.182 21 AESDJC1 Session terminated before TCPIP AESDJC1 S0W1 FTPSERVE 11/02/2011 15:03:53 172.29.96.53 50350 172.29.122.182 21 password is entered ANONYMOU User ID is unknown S0W1 TCPIP FTPSERVE 12/30/2011 16:37:13 172.29.96.13 55285 172.29.122.182 21 TCPIP ANONYMOU User ID is unknown S0W1 FTPSERVE 12/30/2011 16:37:16 172.29.96.13 55286 172.29.122.182 21 TCPIP 172.29.122.182 21 User ID is unknown S0W1 FTPSERVE 12/30/2011 17:12:03 172.29.96.13 55754 S0W1 TCPIP FTPSERVE 03/30/2012 14:44:03 172.29.96.4 172,29,122,182 21 AESDJC1 Password is not valid FTPSERVE 04/06/2012 17:21:33 172.29.96.48 33988 S0W1 TCPIP 172.29.122.182 21 AESDJC1 User ID is unknown FTPSERVE 07/13/2012 16:45:09 172.29.96.14 23926 User ID is unknown S0W1 TCPIP 172.29.122.182 21 Export options: CSV | Excel | XML | PDF

Export options: CSV | Excel | AML | PDF

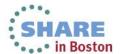

### FTP Brute Force Attack — over 460 attempts within 21 seconds

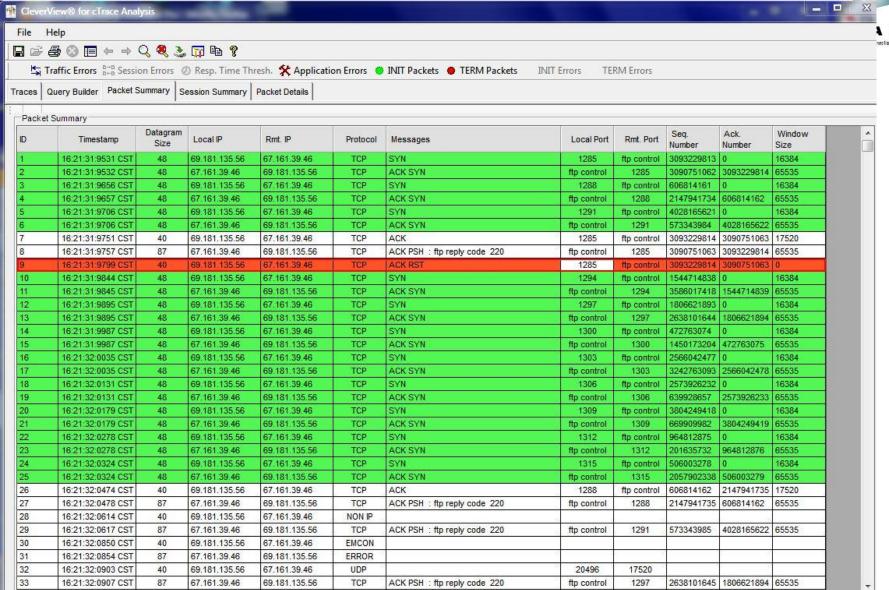

Copyright © 2013 Applied Expert Systems, Inc.

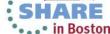

#### FTP Brute Force Attack — Zoom in on FTP Control Sessions

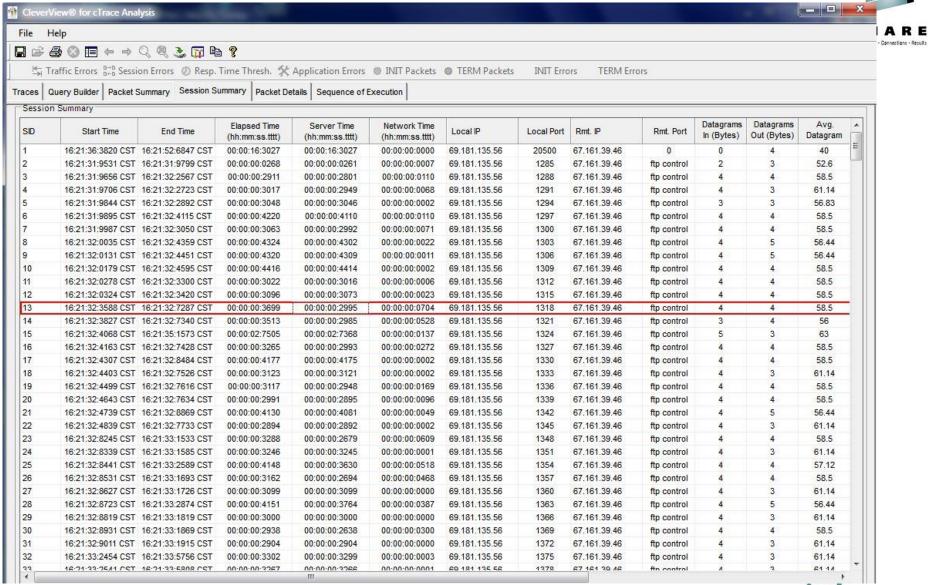

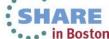

#### FTP Brute Force Attack — Check FTP Commands and Replies

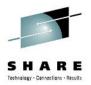

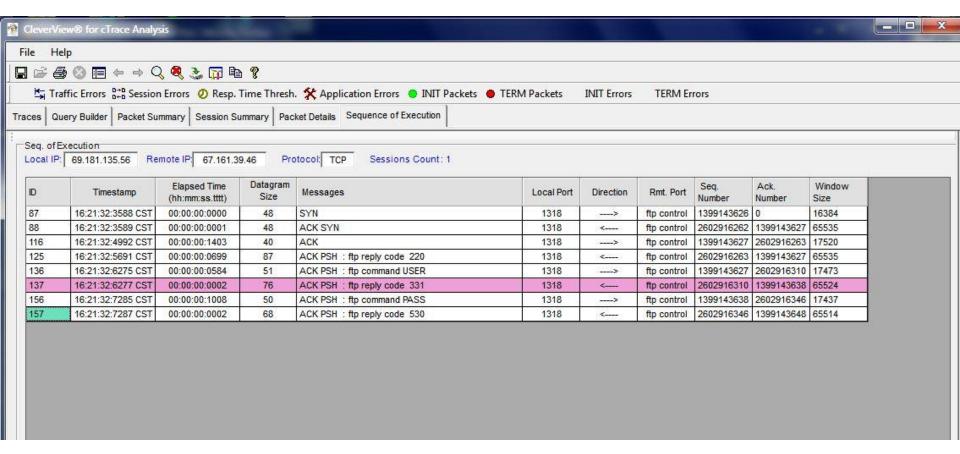

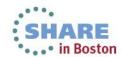

#### FTP Brute Force Attack — Check PASS Command Packet Details

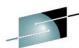

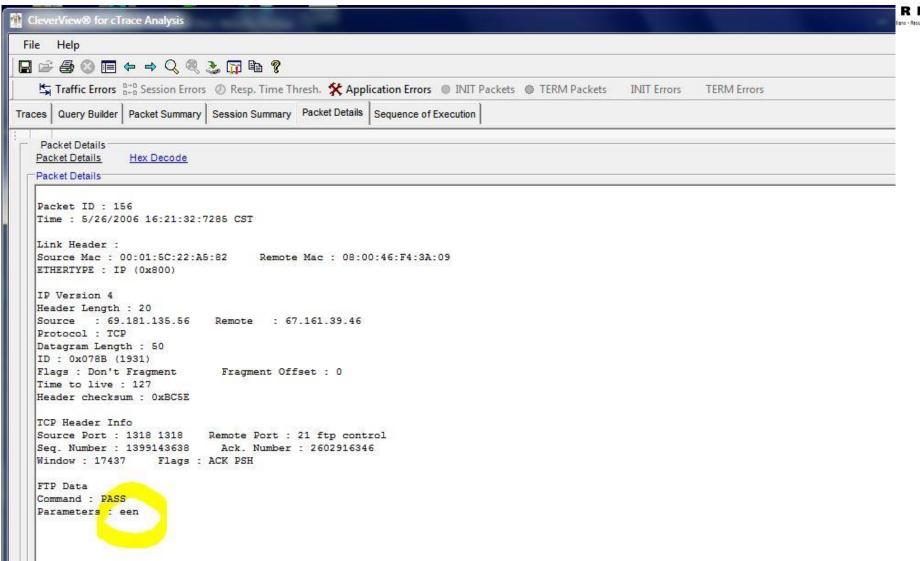

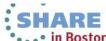

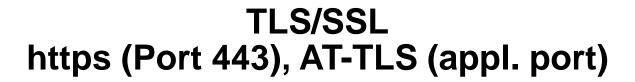

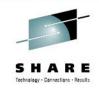

- Transport Layer Security provides security for communications over networks by encrypting the segments at the transport layer end to end.
- TLS V1.0 (RFC 2246) is based on SSL V3.0.
- It does not require the client and the server to arrange for a secret key to be exchanged before the transaction.
  - Asymmetric keys (public/private) for handshaking and secret key exchange.
  - Secret key (symmetric) mechanism for subsequent communication.

# TLS/SSL, AT-TLS – Secret Key (Symmetric)

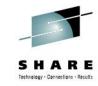

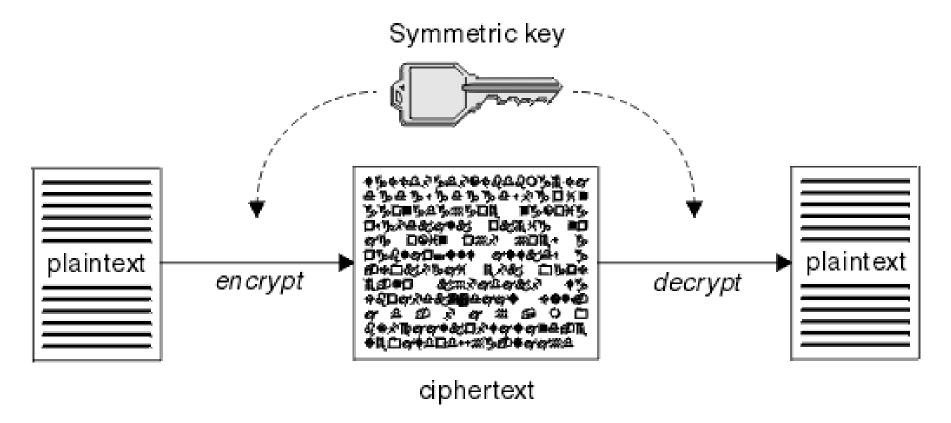

Source: http://middleware.its.state.nc.us/middleware/Documentation/en\_US/htm/csqzas00/csq01skc.gif

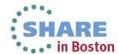

### TLS/SSL, AT-TLS – Public/Private Keys

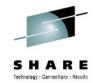

#### ASYMMETRIC ENCRYPTION

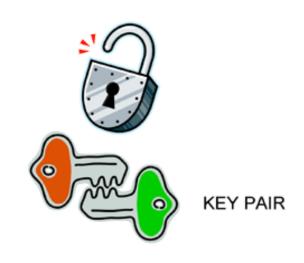

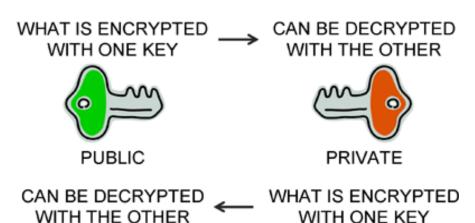

Source: http://www.teracomtraining.com/tutorials/teracom-tutorial-asymmetric-encryption.gif

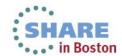

### TLS/SSL Basic Flow

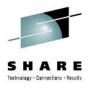

- Negotiate cipher suites and compression algorithms.
- Authenticate the server (and optionally the client) through certificates and public/private keys.
- Server -> Client: The server uses its private key to encrypt and the client uses the public key to decrypt.
- Client -> Server: the client uses the public key to encrypt and the server uses its private key to decrypt.
- Exchange random numbers and a pre-master secret, which is used with other data to create a shared secret key – the
   Master Secret is used to encrypt/decrypt the data.

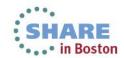

### TLS/SSL Handshake – Server Authentication

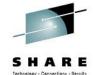

**Client** Server

**Client Hello** 

Server Hello Certificate Server Done

Client Key Exchange Change Cipher Spec Finished

**Change Cipher Spec Finished** 

#### Hello

Highest SSL/TLS version supported Ciphers and Compression Method Session ID Random data for key generation

#### Certificate:

Server Certificate – contains server's public key.

#### **Client Key Exchange**

Client generates the pre-master secret and encrypt it with server's <u>public key</u>. Both the client and the server generate the Master Secret key (symmetric) on their own using the pre-master secret and the random data that is generated from the SERVER\_HELLO and CLIENT\_HELLO commands.

#### **Change Cipher Spec**

Indicates that all subsequent data will be encrypted.

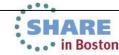

### **AT-TLS Flow**

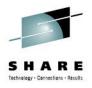

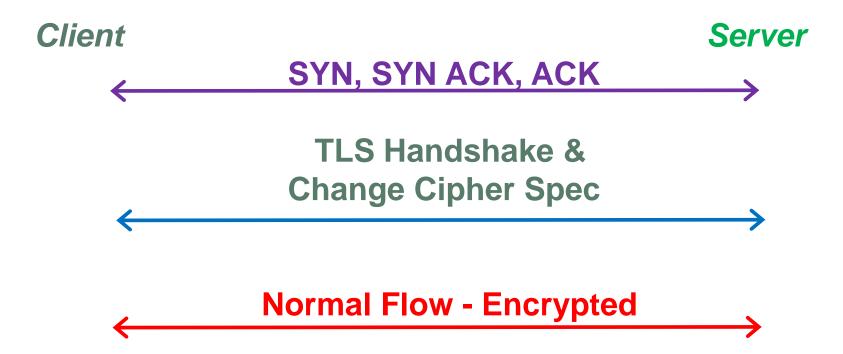

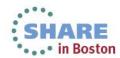

# HTTPS (Port 443)

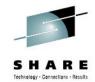

| M Clev               | erView® for cTrace         | Analysis     |                   |                                                    |            |                                               |            |           |            |                              |        |     |
|----------------------|----------------------------|--------------|-------------------|----------------------------------------------------|------------|-----------------------------------------------|------------|-----------|------------|------------------------------|--------|-----|
| 97570 U              | Help                       | 35           |                   |                                                    |            |                                               |            |           |            |                              |        |     |
|                      |                            | 0 69 3       |                   |                                                    |            |                                               |            |           |            |                              |        |     |
|                      |                            |              |                   | 11 March 20 10 10 10 10 10 10 10 10 10 10 10 10 10 |            |                                               |            |           |            |                              |        |     |
| <del>&lt;</del><br>→ | Traffic Errors 8+8 Session | n Errors 🕖 🛭 | Resp. Time Thresh | . 🛠 Application Err                                | ors 🦁 INIT | Packets TERM Packets INIT Errors TERM         | 1 Errors   |           |            |                              |        |     |
| Tracas               | Query Builder Packet S     | ummary       |                   |                                                    |            |                                               |            |           |            |                              |        |     |
| II aces              | Guery Dulluer Transfer C   |              |                   |                                                    |            |                                               |            |           |            |                              |        |     |
| Packe                | t Summary                  |              |                   |                                                    |            |                                               |            |           |            |                              |        |     |
|                      |                            | Datagram     |                   |                                                    |            | Ť                                             | 1          |           | Seq.       | Ack.                         | Window | ^   |
| ID                   | Timestamp                  | Size         | Local IP          | Rmt. IP                                            | Protocol   | Messages                                      | Local Port | Rmt. Port | Number     | Number                       | Size   | 100 |
| 52                   | 18:36:09:5954 EST          | 52           | 137.72.43.113     | 161.113,0.6                                        | TCP        | SYN                                           | 53755      | https     | 373845382  | 0                            | 8192   |     |
| 53                   | 18:36:09:6604 EST          | 52           | 161.113.0.6       | 137.72.43.113                                      | TCP        | ACK SYN                                       | https      | 53755     | 3140938962 | 373845383                    | 4380   |     |
| 54                   | 18:36:09:6606 EST          | 40           | 137.72.43.113     | 161.113.0.6                                        | TCP        | ACK                                           | 53755      | https     | 373845383  | 3140938963                   | 16588  | 0.  |
| 55                   | 18:36:09:6685 EST          | 238          | 137.72.43.113     | 161.113.0.6                                        | TCP        | TLS: Client Hello                             | 53755      | https     | 373845383  | 3140938963                   | 16588  |     |
| 56                   | 18:36:09:7484 EST          | 1316         | 161.113.0.6       | 137.72.43.113                                      | TCP        | TLS: Server Hello, Certificate                | https      | 53755     | 3140938963 | 373845581                    | 4380   | 100 |
| 57                   | 18:36:09:7552 EST          | 1316         | 161.113.0.6       | 137.72.43.113                                      | TCP        | ACK                                           | https      | 53755     | 3140940239 | 373845581                    | 4380   |     |
| 58                   | 18:36:09:7552 EST          | 40           | 137.72.43.113     | 161.113.0.6                                        | TCP        | ACK                                           | 53755      | https     | 373845581  | 3140941515                   | 16588  |     |
| 59                   | 18:36:09:7622 EST          | 1316         | 161.113.0.6       | 137.72.43.113                                      | TCP        | ACK                                           | https      | 53755     | 3140941515 | 373845581                    | 4380   |     |
| 60                   | 18:36:09:7657 EST          | 733          | 161.113.0.6       | 137.72.43.113                                      | TCP        | TLS: Server Hello Done                        | https      | 53755     | 3140942791 | 373845581                    | 4380   |     |
| 61                   | 18:36:09:7658 EST          | 40           | 137.72.43.113     | 161.113.0.6                                        | TCP        | ACK                                           | 53755      | https     | 373845581  | 3140943484                   | 16588  |     |
| 62                   | 18:36:09:7718 EST          | 222          | 137.72.43.113     | 161.113.0.6                                        | TCP        | TLS: Client Key Exchange, Change Cipher Spec, | 53755      | https     | 373845581  | 3140943484                   | 16588  | 100 |
| 63                   | 18:36:09:8372 EST          | 40           | 161.113.0.6       | 137.72.43.113                                      | TCP        | ACK                                           | https      | 53755     | 3140943484 | 373845763                    | 4760   |     |
| 64                   | 18:36:09:8424 EST          | 83           | 161.113.0.6       | 137.72.43.113                                      | TCP        | TLS: Change Cipher Spec, Encrypted Data       | https      | 53755     | 3140943484 | 373845763                    | 4760   |     |
| 65                   | 18:36:09:8437 EST          | 879          | 137.72.43.113     | 161.113.0.6                                        | TCP        | TLS: Application                              | 53755      | https     | 373845763  | 3140943527                   | 16577  |     |
| 66                   | 18:36:09:9180 EST          | 40           | 161.113.0.6       | 137.72.43.113                                      | TCP        | ACK                                           | https      | 53755     | 3140943527 |                              | 5599   |     |
| 67                   | 18:36:09:9508 EST          | 1316         | 161.113.0.6       | 137.72.43.113                                      | TCP        | TLS: Application                              | https      | 53755     | 3140943527 |                              | 5599   |     |
| 68                   | 18:36:09:9576 EST          | 1316         | 161.113.0.6       | 137.72.43.113                                      | TCP        | TLS: Application                              | https      | 53755     | 3140944803 | 0.014-25-2-46 (A-2-46) C-2-5 | 5599   |     |
| 69                   | 18:36:09:9577 EST          | 40           | 137.72.43.113     | 161.113.0.6                                        | TCP        | ACK                                           | 53755      | https     | 373846602  | 3140946079                   | 16588  |     |
| 70                   | 18:36:09:9648 EST          | 1316         | 161.113.0.6       | 137.72.43.113                                      | TCP        | TLS: Application                              | https      | 53755     | 3140946079 |                              | 5599   |     |
| 71                   | 18:36:09:9716 EST          | 1316         | 161.113.0.6       | 137.72.43.113                                      | TCP        | TLS: Application                              | https      | 53755     | 3140947355 | TOTAL PROGRAMMENT OF THE     | 5599   |     |
| 72                   | 18:36:09:9717 EST          | 40           | 137.72.43.113     | 161.113.0.6                                        | TCP        | ACK                                           | 53755      | https     | 373846602  | 3140948631                   | 16588  |     |
| 73                   | 18:36:09:9787 EST          | 1316         | 161.113.0.6       | 137.72.43.113                                      | TCP        | TLS: Application                              | https      | 53755     | 3140948631 | 373846602                    | 5599   |     |
| 74                   | 18:36:09:9855 EST          | 1316         | 161.113.0.6       | 137.72.43.113                                      | TCP        | TLS: Application                              | https      | 53755     | 3140949907 |                              | 5599   |     |
| 75                   | 18:36:09:9856 EST          | 40           | 137.72.43.113     | 161.113.0.6                                        | TCP        | ACK                                           | 53755      | https     | 373846602  | 3140951183                   | 16588  |     |
| 76                   | 18:36:09:9925 EST          | 1316         | 161.113.0.6       | 137.72.43.113                                      | TCP        | TLS: Application                              | https      | 53755     | 3140951183 | 373846602                    | 5599   |     |

Copyright © 2013 Applied Expert Systems, Inc.

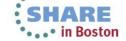

#### FTPS – FTP w/SSL Control Connection

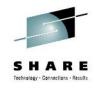

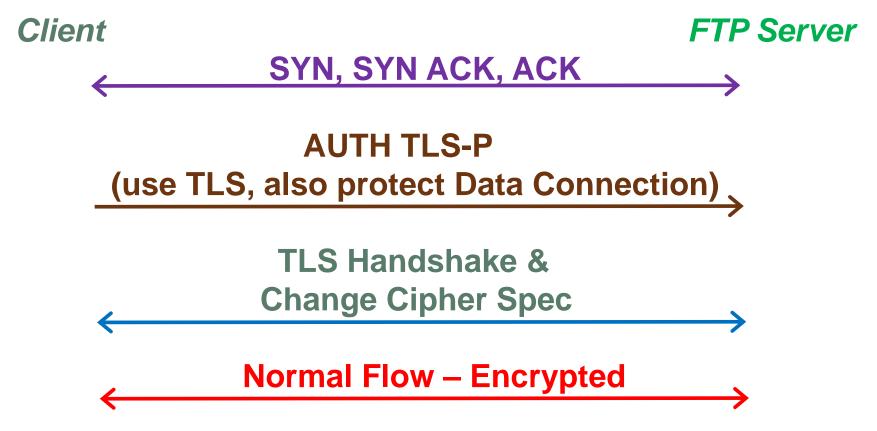

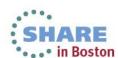

### AT-TLS - FTP w/SSL

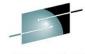

| THE STATE OF THE STATE OF THE S |                        | N 18 EV          |             |            |           |                                |                       |               |                    |             | 3              | HAKI           |    |
|----------------------------------------------------------------------------------------------------|------------------------|------------------|-------------|------------|-----------|--------------------------------|-----------------------|---------------|--------------------|-------------|----------------|----------------|----|
| M CleverV                                                                                                    | liew® for cTrace A     | nalysis          |             |            |           |                                |                       |               |                    |             |                |                |    |
| File Hel                                                                                                    | р                      |                  |             |            |           |                                |                       |               |                    |             |                |                |    |
|                                                                                                    | 3 🚳 🔳 ← → 🤇            | 2 🗷 🗻            |             | ·          |           |                                |                       |               |                    |             |                |                |    |
| 200                                                                                                    |                        |                  |             |            | & Applica | tion Errora 🧥 TNITT            | Packets               | s INIT Errors | TERM Errors        |             |                |                |    |
| THE STATE OF                                                                                                    |                        |                  | ceah: Titti | e Hilesir  | ◆ Whhilea | CION ERFORS UNIT               | rackets   TERMIFACKET | S TALL FLIGIS | TERMETORS          |             |                |                |    |
| Traces Qu                                                                                                    | iery Builder Packet Su | ummary           |             |            |           |                                |                       | Find so       | nnection INIT Erro | wa l        |                |                |    |
|                                                                                                    |                        |                  |             |            |           |                                |                       | [Filld CO     | INTECCION INTO ETT | лъ          |                |                | 1  |
| Packet Su                                                                                                    | ummary                 |                  | ,           |            |           |                                |                       | 7             |                    | 4           |                |                |    |
| ID                                                                                                    | Timestamp              | Datagram<br>Size | Local<br>IP | Rmt.<br>IP | Protocol  | Messages                       | AUTH TLS-P            | Local Port    | Rmt. Port          | Seq. Number | Ack.<br>Number | Window<br>Size | ^  |
| 105                                                                                                    | 23:13:41:9787          | 52               | 10.192.     | 10.192     | TCP       | SYN                            |                       | 4042          | ftp control        | 3440233762  | 0              | 65535          |    |
| 106                                                                                                    | 23:13:41:9788          | 48               | 10.192.     | 10.192     | TCP       | ACK SYN                        |                       | ftp control   | 4042               | 2371254549  | 3440233763     | 65535          |    |
| 107                                                                                                    | 23:13:41:9797          | 40               | 10.192.     | 10.192     | TCP       | ACK                            |                       | 4042          | ftp control        | 3440233763  | 2371254550     | 32768          |    |
| 108                                                                                                    | 23:13:43:5468          | 117              | 10.192.     | 10.192     | TCP       | ACK PSH : ftp rep              | ly code 220           | ftp control   | 4042               | 2371254550  | 3440233763     | 32768          |    |
| 109                                                                                                    | 23:13:43:7276          | 40               | 10.192.     | 10.192     | TCP       | ACK                            |                       | 4042          | ftp control        | 3440233763  | 2371254627     | 32748          |    |
| 110                                                                                                    | 23:13:43:7278          | 196              | 10.192.     | 10.192     | TCP       | ACK PSH : ftp rep              | ly code 220           | ftp control   | 4042               | 2371254627  | 3440233763     | 32768          |    |
| 111                                                                                                    | 23:13:43:7342          | 52               | 10.192.     | 10.192     | TCP       | ACK PSH : ftp command AUTH     |                       | 4042          | ftp control        | 3440233763  | 2371254783     | 32709          |    |
| 112                                                                                                    | 23:13:43:7343          | 40               | 10.192.     | 10.192     | TCP       | ACK PSH                        |                       | ftp control   | 4042               | 2371254783  | 3440233775     | 32767          |    |
| 113                                                                                                    | 23:13:45:7779          | 102              | 10.192.     | 10.192     | TCP       | P ACK PSH : ftp reply code 234 |                       | ftp control   | 4042               | 2371254783  | 3440233775     | 32767          |    |
| 114                                                                                                    | 23:13:45:8833          | 152              | 10.192.     | 10.192     | TCP       | CP TLS: Client Hello           |                       | 4042          | ftp control        | 3440233775  | 2371254845     | 32694          |    |
| 115                                                                                                    | 23:13:45:8834          | 40               | 10.192.     | 10.192     | TCP       | ACK PSH                        |                       | ftp control   | 4042               | 2371254845  | 3440233887     | 32761          | 10 |
| 116                                                                                                    | 23:13:45:8850          | 1492             | 10.192.     | 10.192     | TCP       | TLS: Server Hello              |                       | ftp control   | 4042               | 2371254845  | 3440233887     | 32761          | -  |
| 117                                                                                                    | 23:13:45:8850          | 1492             | 10.192.     | 10.192     | TCP       | ACK                            | Client Hello          | ftp control   | 4042               | 2371256297  | 3440233887     | 32761          |    |
| 118                                                                                                    | 23:13:45:8850          | 375              | 10.192.     | 10.192     | TCP       | ACK PSH                        |                       | ftp control   | 4042               | 2371257749  | 3440233887     | 32761          |    |
| 119                                                                                                    | 23:13:45:9375          | 40               | 10.192.     | 10.192     | TCP       | ACK                            |                       | 4042          | ftp control        | 3440233887  | 2371257749     | 32768          |    |
| 120                                                                                                    | 23:13:45:9920          | 179              | 10.192.     | 10.192     | TCP       | TLS: Client Key Exchange       |                       | 4042          | ftp control        | 3440233887  | 2371258084     | 32684          |    |
| 121                                                                                                    | 23:13:45:9921          | 40               | 10.192.     | 10.192     | TCP       | ACK PSH                        |                       | ftp control   | 4042               | 2371258084  | 3440234026     | 32759          |    |
| 122                                                                                                    | 23:13:45:9922          | 46               | 10.192.     | 10.192     | TCP       | TLS: Change Ciphe              | er Spec               | 4042          | ftp control        | 3440234026  | 2371258084     | 32684          |    |
| 123                                                                                                    | 23:13:45:9922          | 85               | 10.192.     | 10.192     | TCP       | TLS: Encrypted Data            |                       | 4042          | ftp control        | 3440234032  | 2371258084     | 32684          | 10 |
| 124                                                                                                    | 23:13:45:9922          | 40               | 10.192.     | 10.192     | TCP       | ACK PSH                        |                       | ftp control   | 4042               | 2371258084  | 3440234077     | 32756          |    |
| 125                                                                                                    | 23:13:46:0030          | 46               | 10.192.     | 10.192     | TCP       | TLS: Change Cipher Spec        |                       | ftp control   | 4042               | 2371258084  | 3440234077     | 32756          |    |
| 126                                                                                                    | 23:13:46:0032          | 85               | 10.192.     | 10.192     | TCP       | TLS: Encrypted Data            |                       | ftp control   | 4042               | 2371258090  | 3440234077     | 32756          | 8  |
| 127                                                                                                    | 23:13:46:0035          | 40               | 10.192.     | 10.192     | TCP       | ACK                            |                       | 4042          | ftp control        | 3440234077  | 2371258135     | 32671          |    |
| 128                                                                                                    | 23:13:46:0984          | 77               | 10.192.     | 10.192     | TCP       | TLS: Application               |                       | 4042          | ftp control        | 3440234077  | 2371258135     | 32671          |    |
| 129                                                                                                    | 23:13:46:0986          | 40               | 10.192.     | 10.192     | TCP       | ACK PSH                        |                       | ftp control   | 4042               | 2371258135  | 3440234114     | 32765          |    |
| 130                                                                                                    | 23:13:46:0991          | 109              | 10.192.     | 10.192     | TCP       | TLS: Application               |                       | ftp control   | 4042               | 2371258135  | 3440234114     | 32765          | V  |

Copyright © 2013 Applied Expert Systems, Inc.

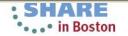

### **TLS Header**

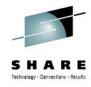

| Offset | Length | Description      | Decimal   | Meaning                            |  |  |
|--------|--------|------------------|-----------|------------------------------------|--|--|
|        |        |                  | Value     |                                    |  |  |
| 0      | 1      | Content Type     | 20 (0x14) | Change Cipher Spec                 |  |  |
|        |        |                  | 21 (0x15) | Alert                              |  |  |
|        |        |                  | 22 (0x16) | Handshake                          |  |  |
|        |        |                  | 23 (0x17) | Application                        |  |  |
| 1      | 2      | Version          |           |                                    |  |  |
| 1      | 1      | Major Version    | 3         |                                    |  |  |
| 2      | 1      | Minor Version    | 0         | SSLv3                              |  |  |
|        |        |                  | 1         | TLS 1.0                            |  |  |
|        |        |                  | 2         | TLS 1.1                            |  |  |
|        |        |                  | 3         | TLS 1.2                            |  |  |
| 3      | 2      | Length           | N         | The length of the Protocol Message |  |  |
| 5      | N      | Protocol Message |           |                                    |  |  |

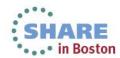

#### **TLS Alert Protocol (Content Type = 21)**

| Offset | Length | Description            | Decimal Value | Meaning                                                                                    | _    |
|--------|--------|------------------------|---------------|--------------------------------------------------------------------------------------------|------|
| 5      | 1      | Level of alert         | 1             | Warning – connection or security may be unstable                                           | s    |
|        |        |                        | 2             | Fatal – connection or security may be compromised, or an unrecoverable error has occurred. | Tecl |
|        |        |                        | Others        | Encrypted alert                                                                            | 1    |
| 6      | 1      | Alert Description Type | 0             | Close notify                                                                               |      |
|        |        |                        | 10            | Unexpected message                                                                         | 1    |
|        |        |                        | 20            | Bad record MAC                                                                             | 1    |
|        |        |                        | 21            | Decryption failed                                                                          | 1    |
|        |        |                        | 22            | Record overflow                                                                            | 1    |
|        |        |                        | 30            | Decompression failure                                                                      | 1    |
|        |        |                        | 40            | Handshake fail                                                                             | 1    |
|        |        |                        | 41            | No certificate                                                                             | 1    |
|        |        |                        | 42            | Bad certificate                                                                            | 1    |
|        |        |                        | 43            | Unsupported certificate                                                                    | 1    |
|        |        |                        | 44            | Certificate revoked                                                                        | 1    |
|        |        |                        | 45            | Certificate expired                                                                        | 1    |
|        |        |                        | 46            | Certificate unknown                                                                        | 1    |
|        |        |                        | 47            | Illegal parameter                                                                          | 1    |
|        |        |                        | 48            | Unknown CA (Certificate Authority)                                                         | 1    |
|        |        |                        | 49            | Access denied                                                                              | 1    |
|        |        |                        | 50            | Decode error                                                                               | 1    |
|        |        |                        | 51            | Decrypt error                                                                              | 1    |
|        |        |                        | 60            | Export restriction                                                                         | 1    |
|        |        |                        | 70            | Protocol version not supported                                                             | 1    |
|        |        |                        | 71            | Insufficient security                                                                      | 1    |
|        |        |                        | 80            | Internal error                                                                             | 1    |
|        |        |                        | 90            | User cancelled                                                                             | 1    |
|        |        |                        | 100           | No renegotiation                                                                           | 1    |
|        |        |                        | 110           | Unsupported extension                                                                      | 1    |

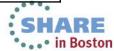

# Sample TLS/SSL Decoding

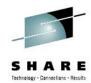

```
Hex Data:
```

16 03 01 00 C1 01 00 00 BD 03 01 4B 71 F1 69 DA 10 ....

Secure Socket Layer

TLSv1 Record Layer: Handshake Protocol: Client Hello

Content Type: Handshake (22) Version: TLS 1.0 (0x0301)

Length: 193

Handshake Protocol: Client Hello Handshake Type: Client Hello (1)

Length: 189

Version: TLS 1.0 (0x0301)

Random

GMT Unix Time: Feb 9, 2010 15:36:09:0000000000

Random Bytes: DA10 ... -

Session ID Length: 32

Session ID: 2D585DAEF198D9BB951DD9F58D7766465B88A493B98ACC3C...

Cipher Suites Length: 70 Cipher Suites (35 suites)

Cipher Suite: TLS\_ECDHE\_ECDSA\_WITH\_AES\_256\_CBC\_SHA Cipher Suite: TLS\_ECDHE\_RSA\_WITH\_AES\_256\_CBC\_SHA

Cipher Suite: ......

28 Random Bytes - to be used with the premaster secret to generate the symmetric key.

Ciphers are listed in order of preference – from the strongest to the weakest

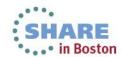

### **Sample Digital Certificate**

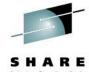

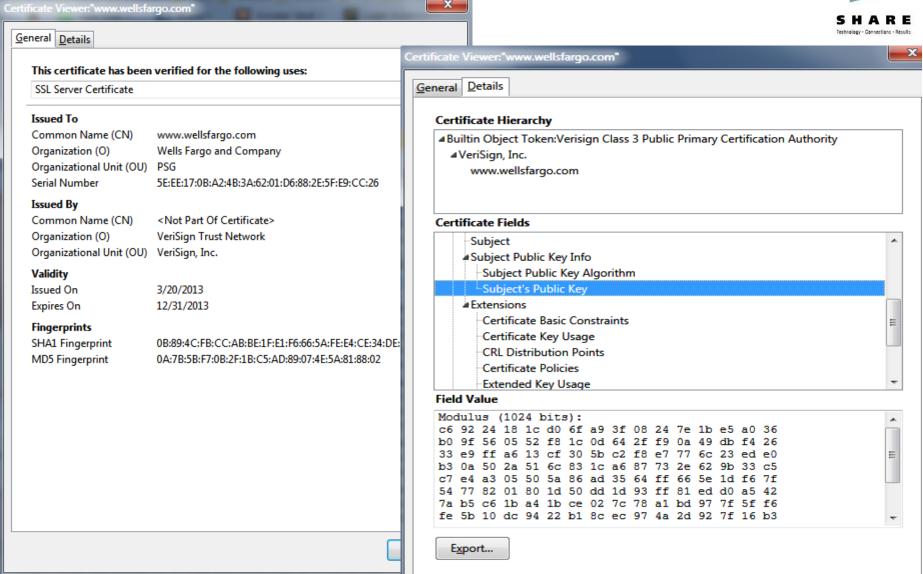

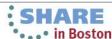

Copyright © 2013 Applied Expert Systems, Inc.

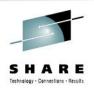

# **AT-TLS Data Decryption**

- AT-TLS data is always encrypted in the packet trace. By default, Data Trace does not show unencrypted AT-TLS data either for security reason.
- However, user can configure AT-TLS policy to turn on the CtraceClearText parameter to trace the unencrypted application data.

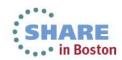